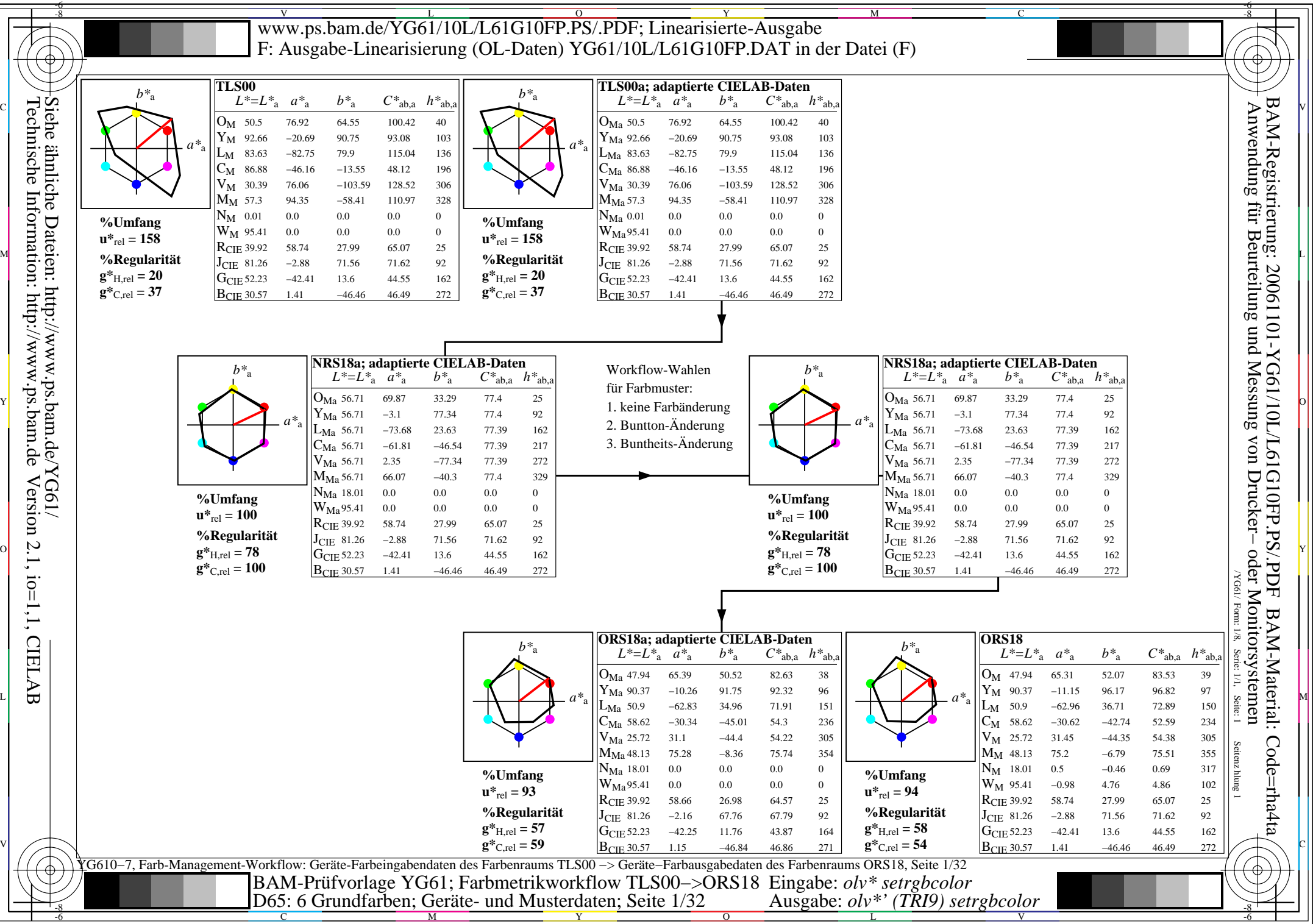

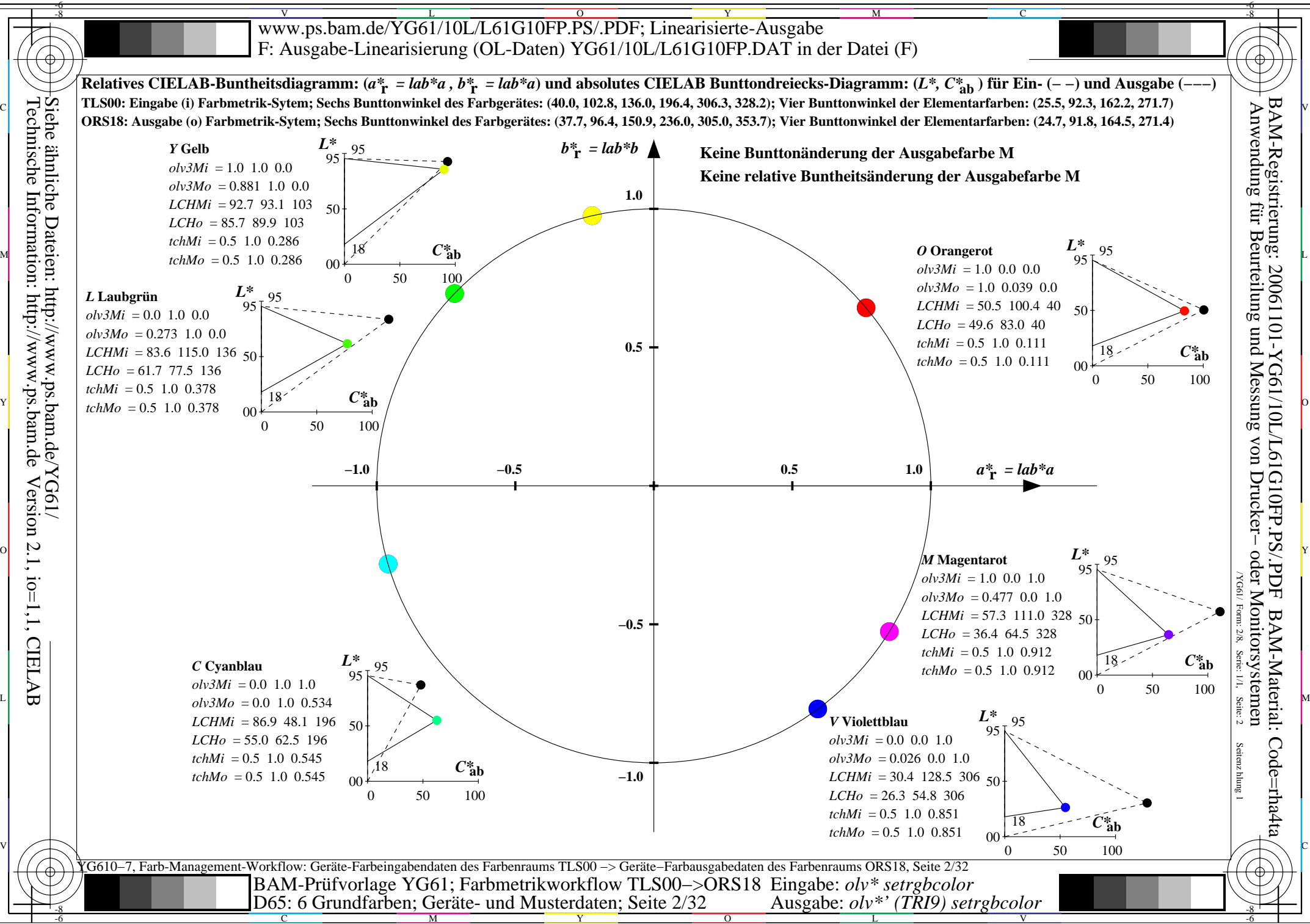

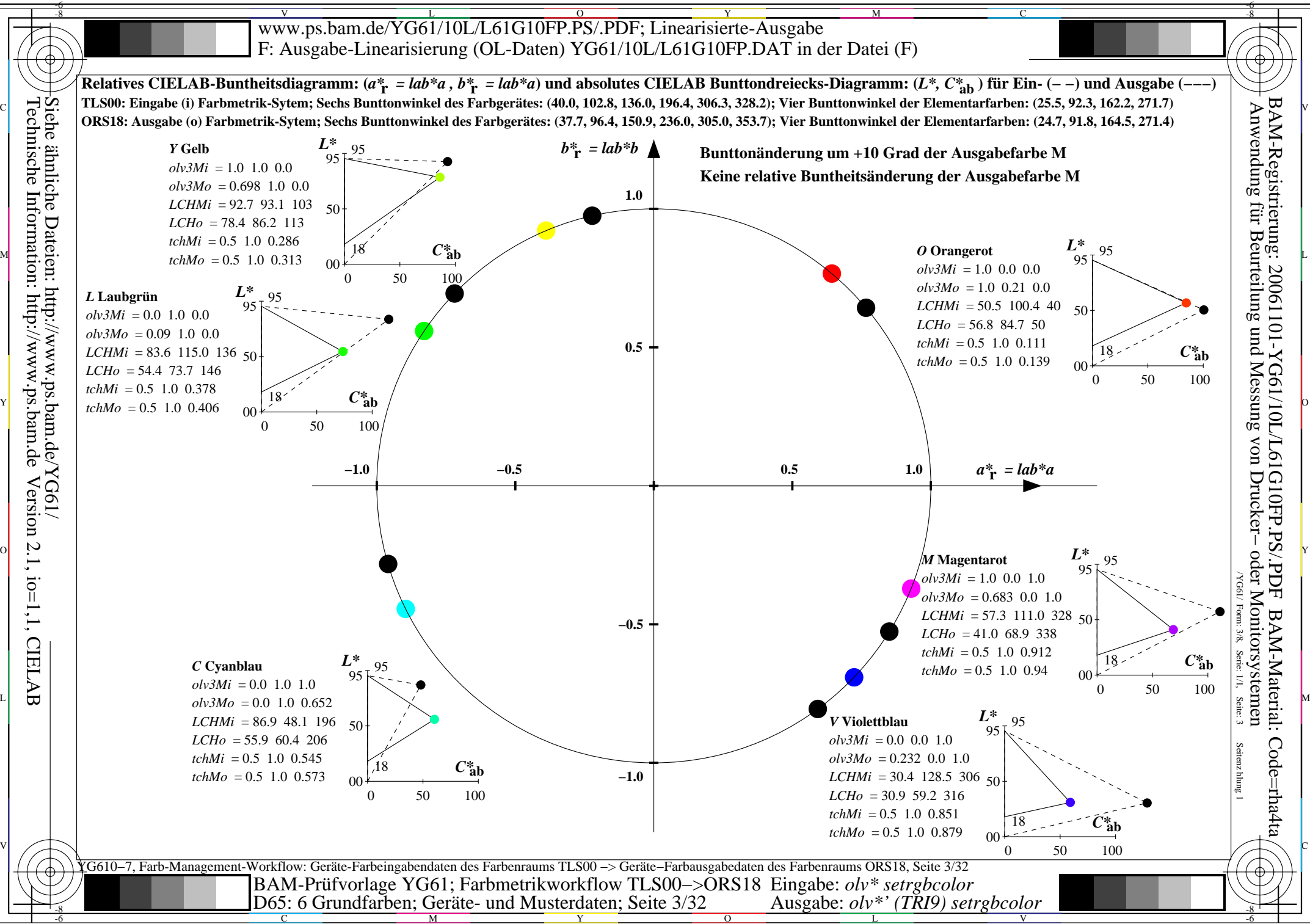

C

M

Y

 $\overline{O}$ 

L

V

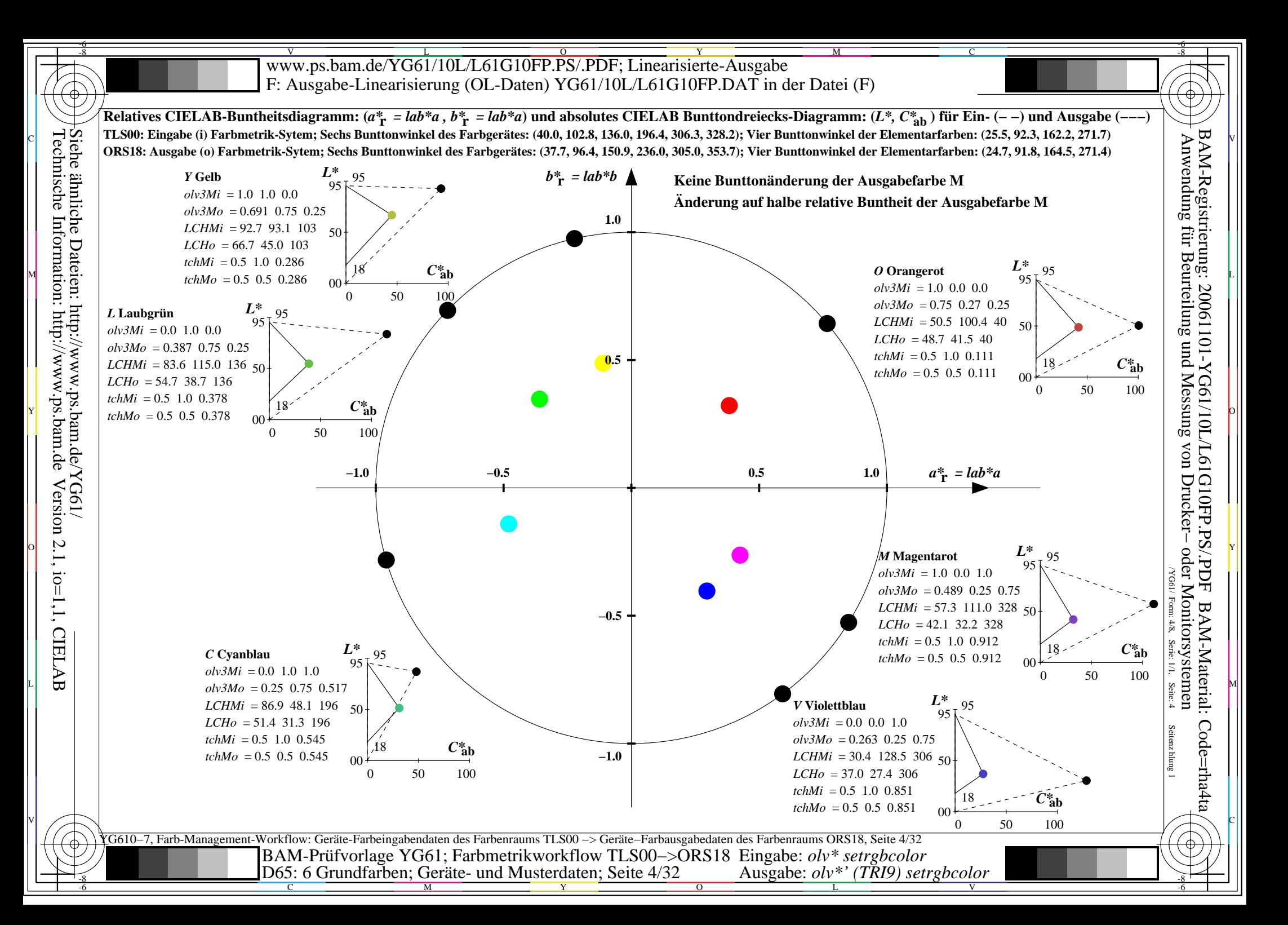

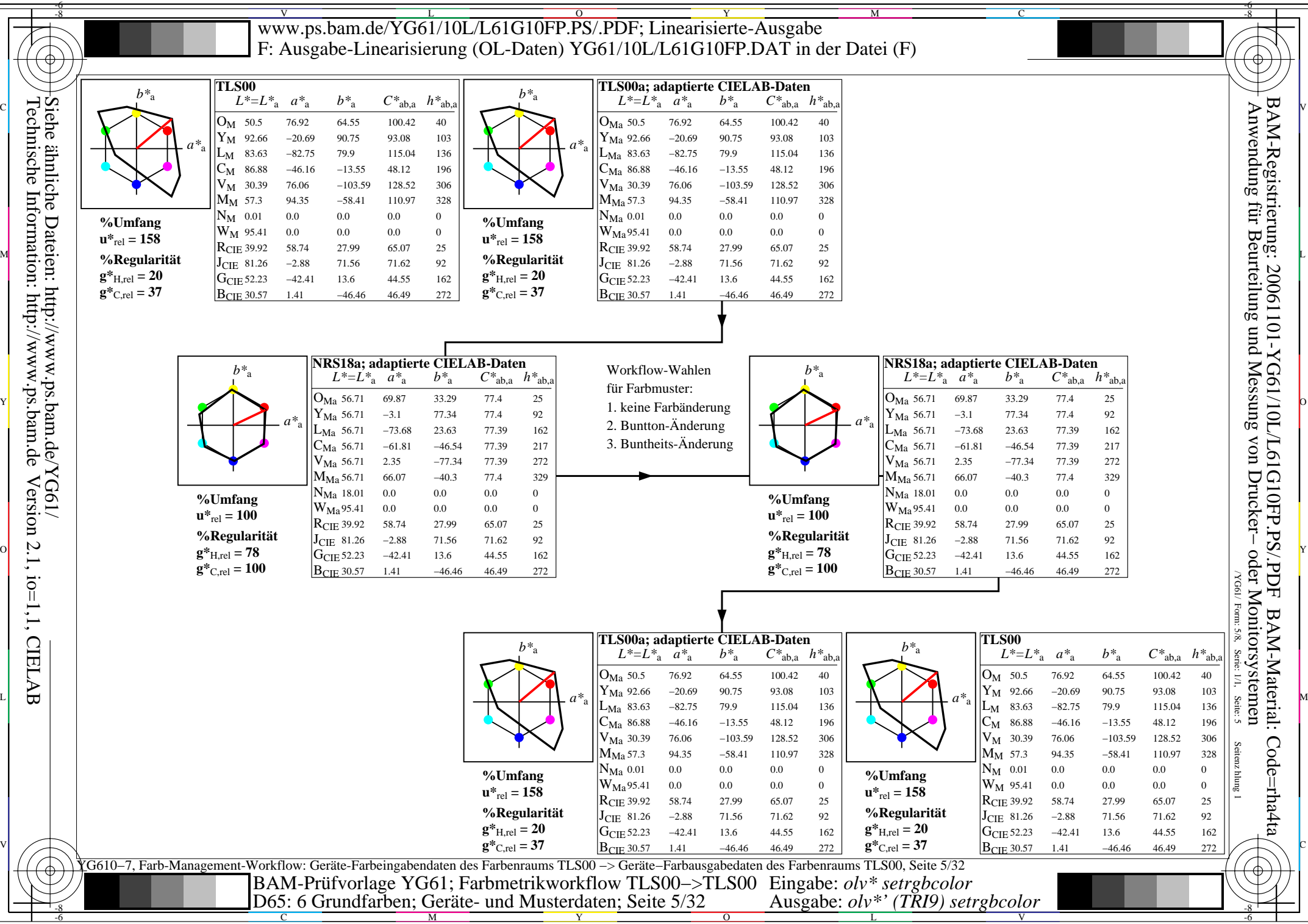

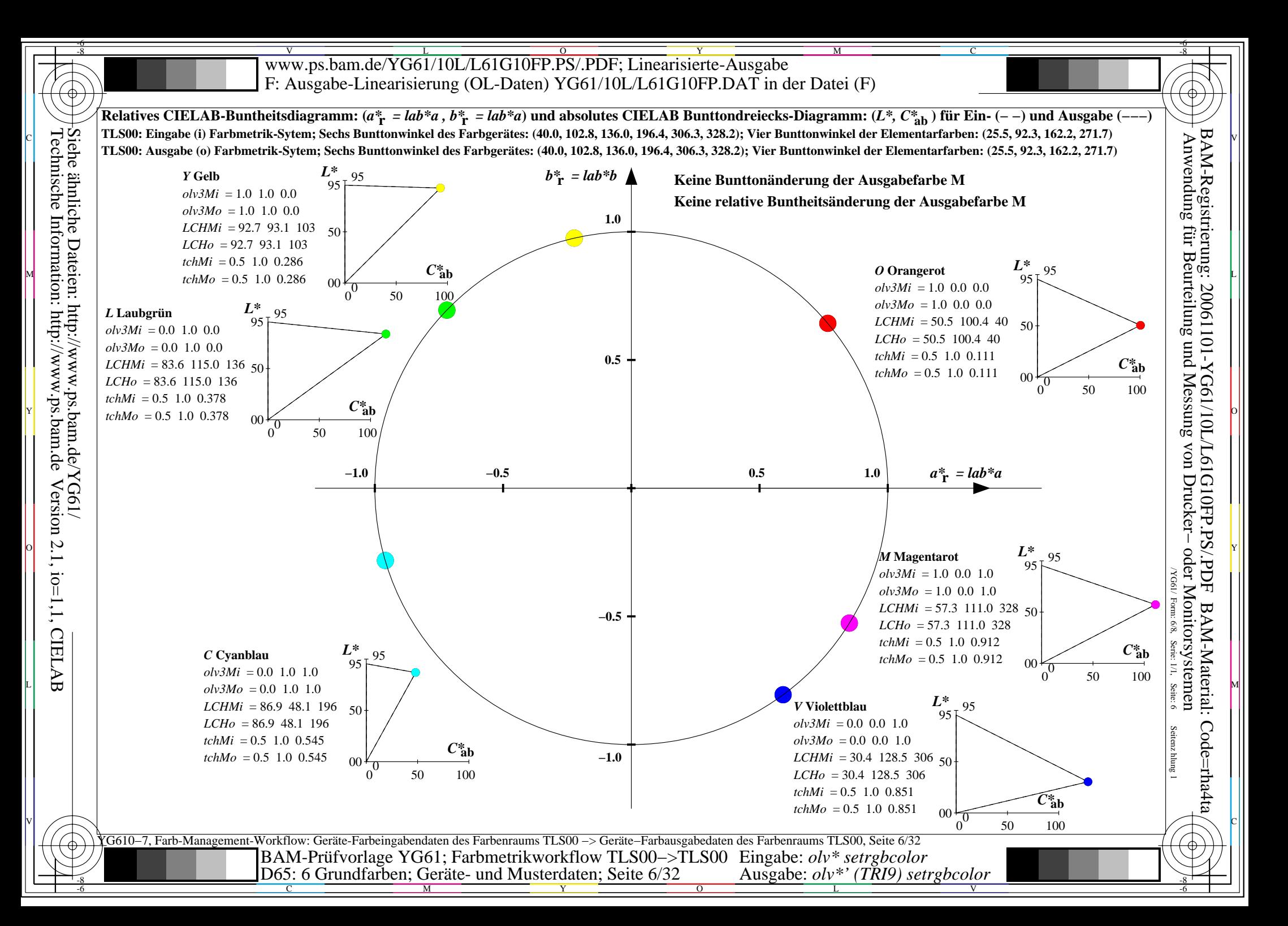

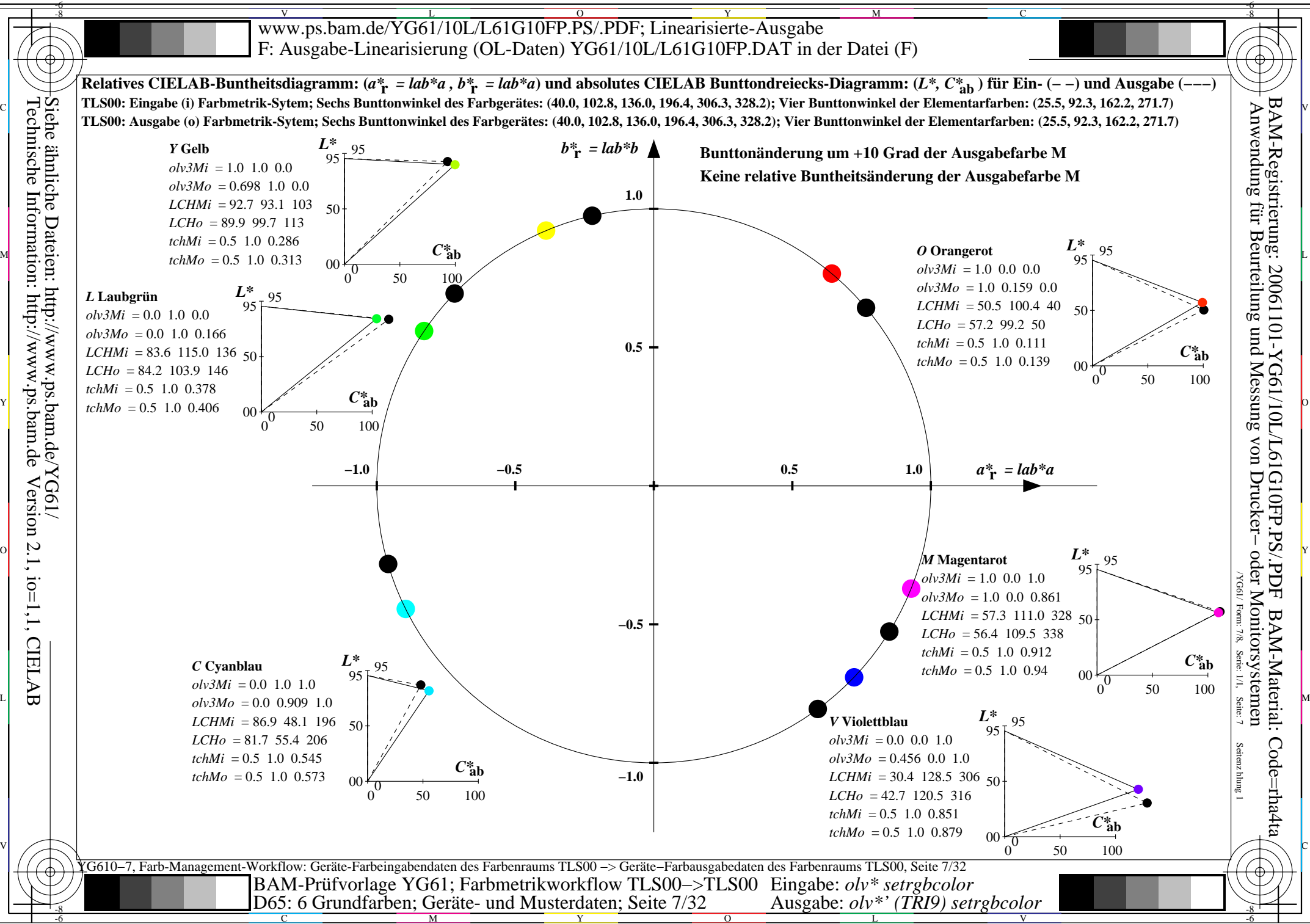

C

M

Y

 $\overline{O}$ 

L

V

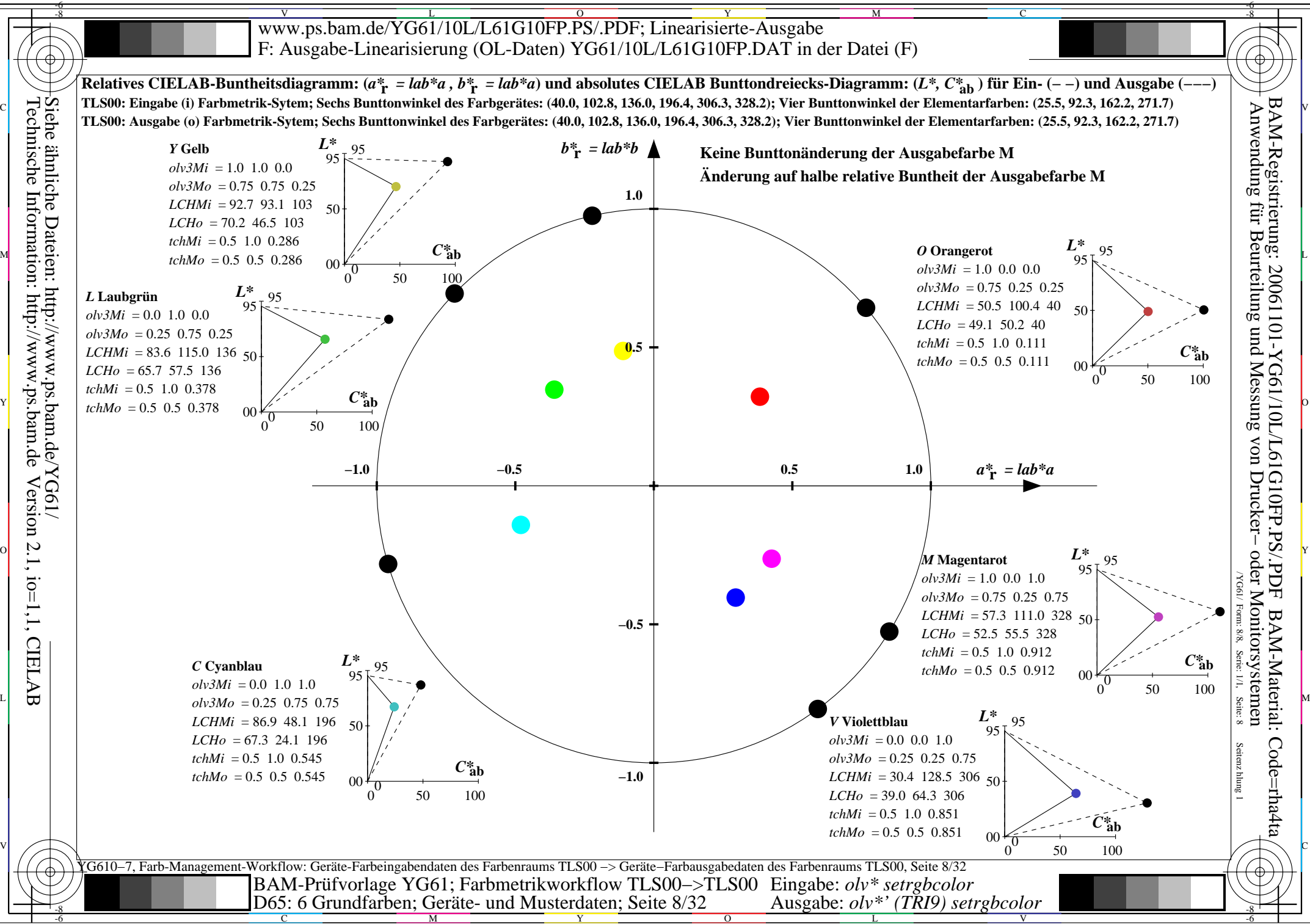

C

M

Y

 $\overline{O}$ 

L

V

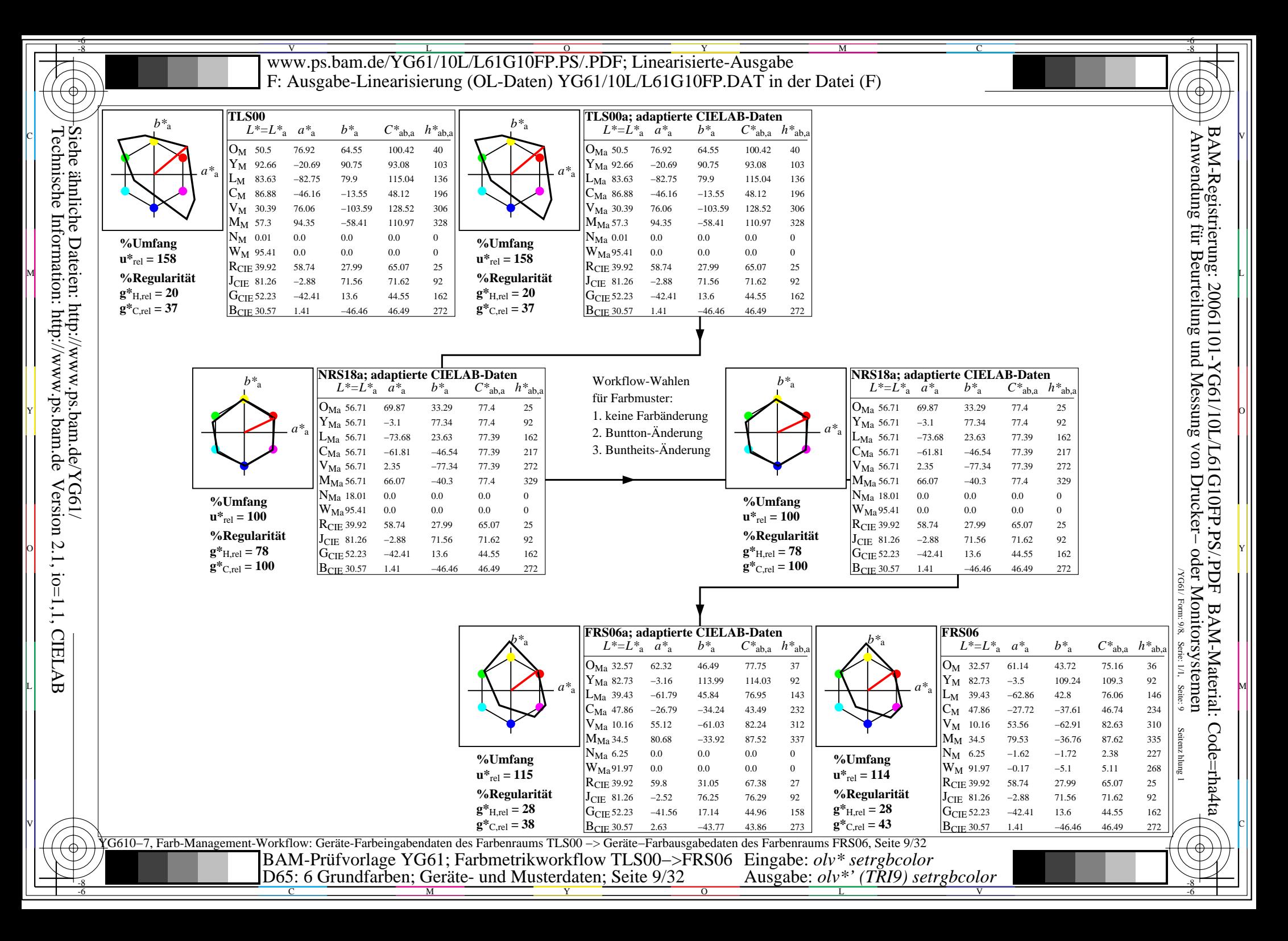

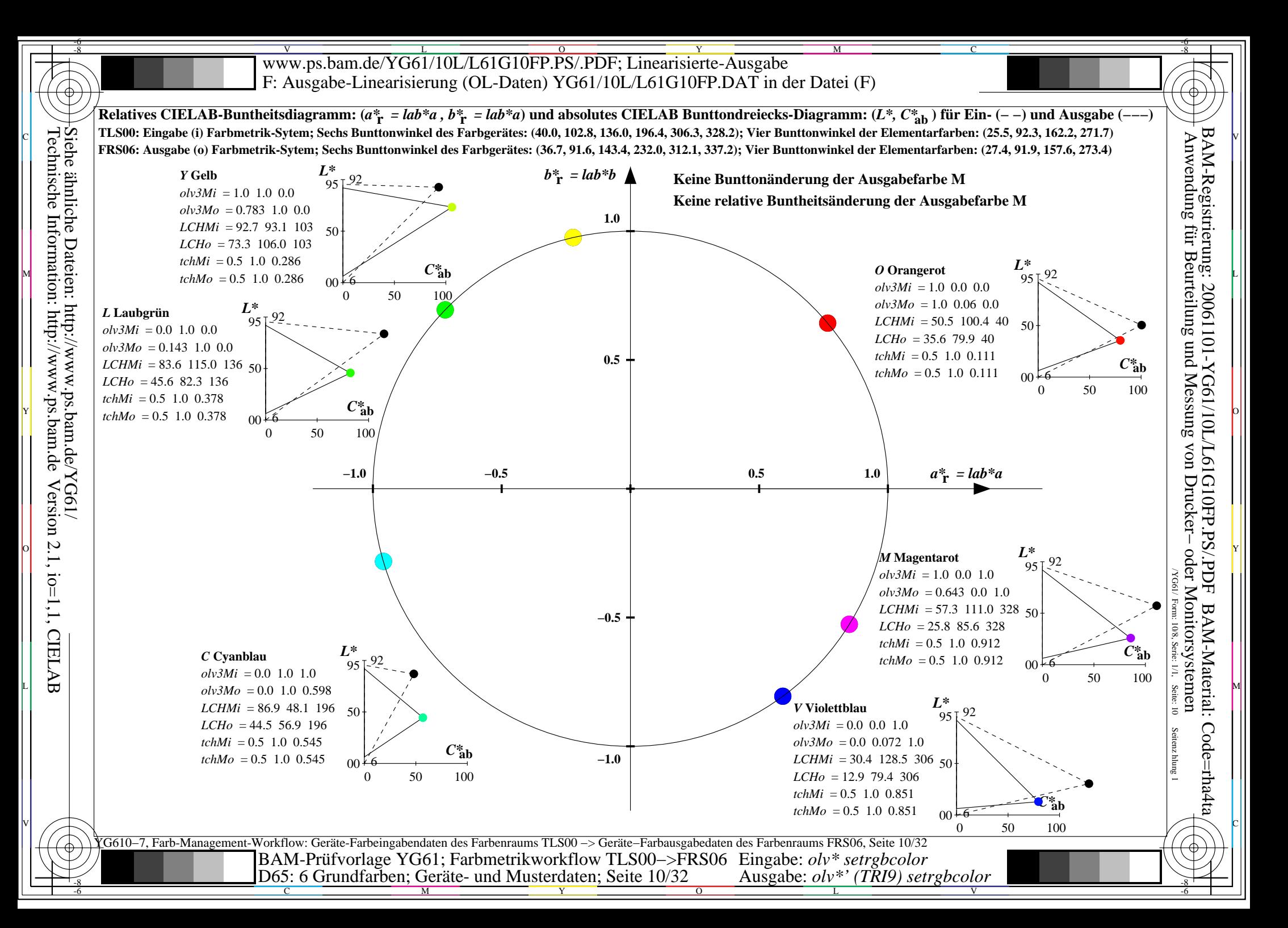

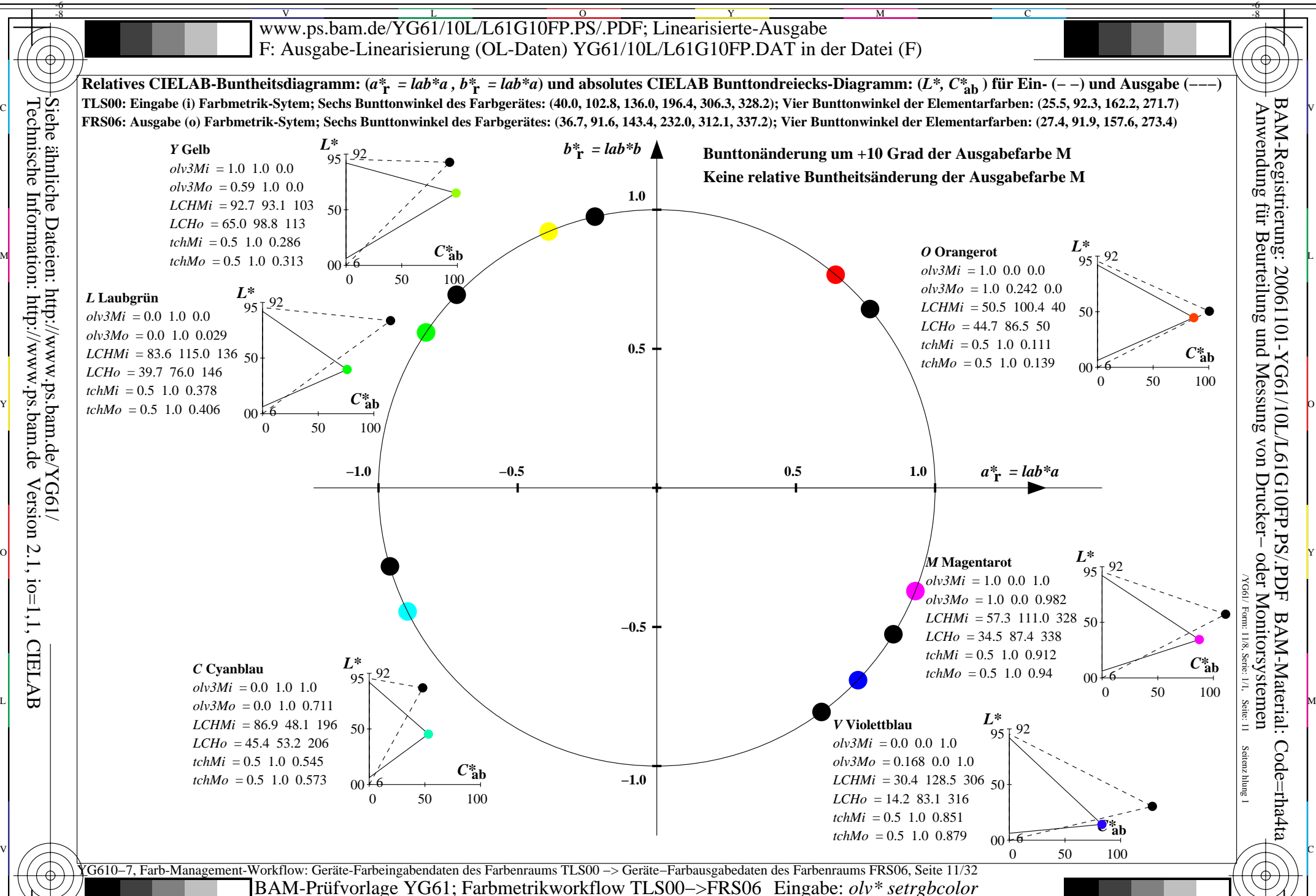

C M Y  $\overline{O}$ L  $\frac{1}{26}$   $\frac{1}{26}$  Ausgabe: *olv\*' (TRI9) setrgbcolor* 

V

-6

Technische Information: http://www.ps.bam.de Version 2.1, io=1,1, CIELAB Siehe ähnliche Dateien: http://www.ps.bam.de/YG61/

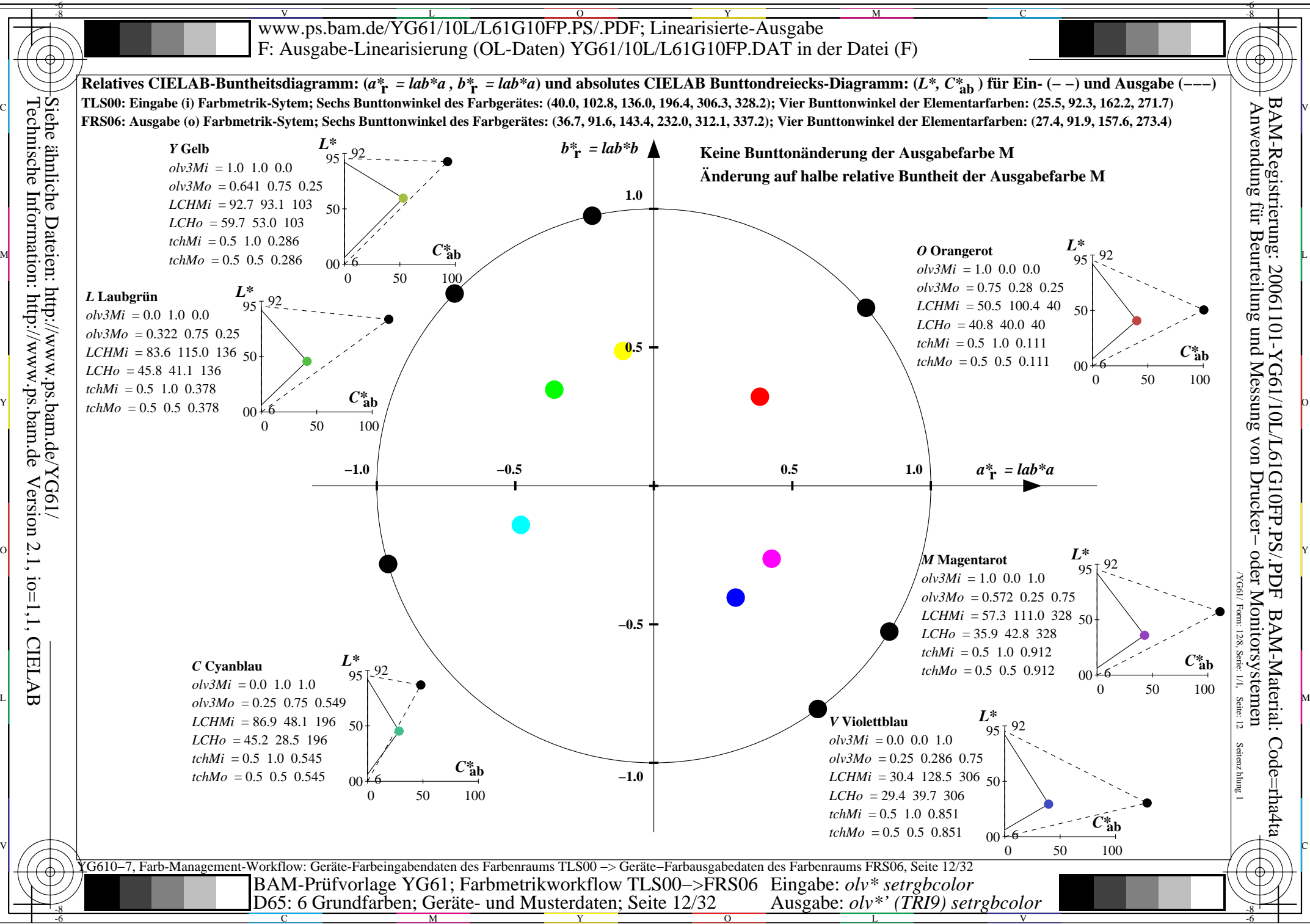

C

M

Y

 $\overline{O}$ 

L

V

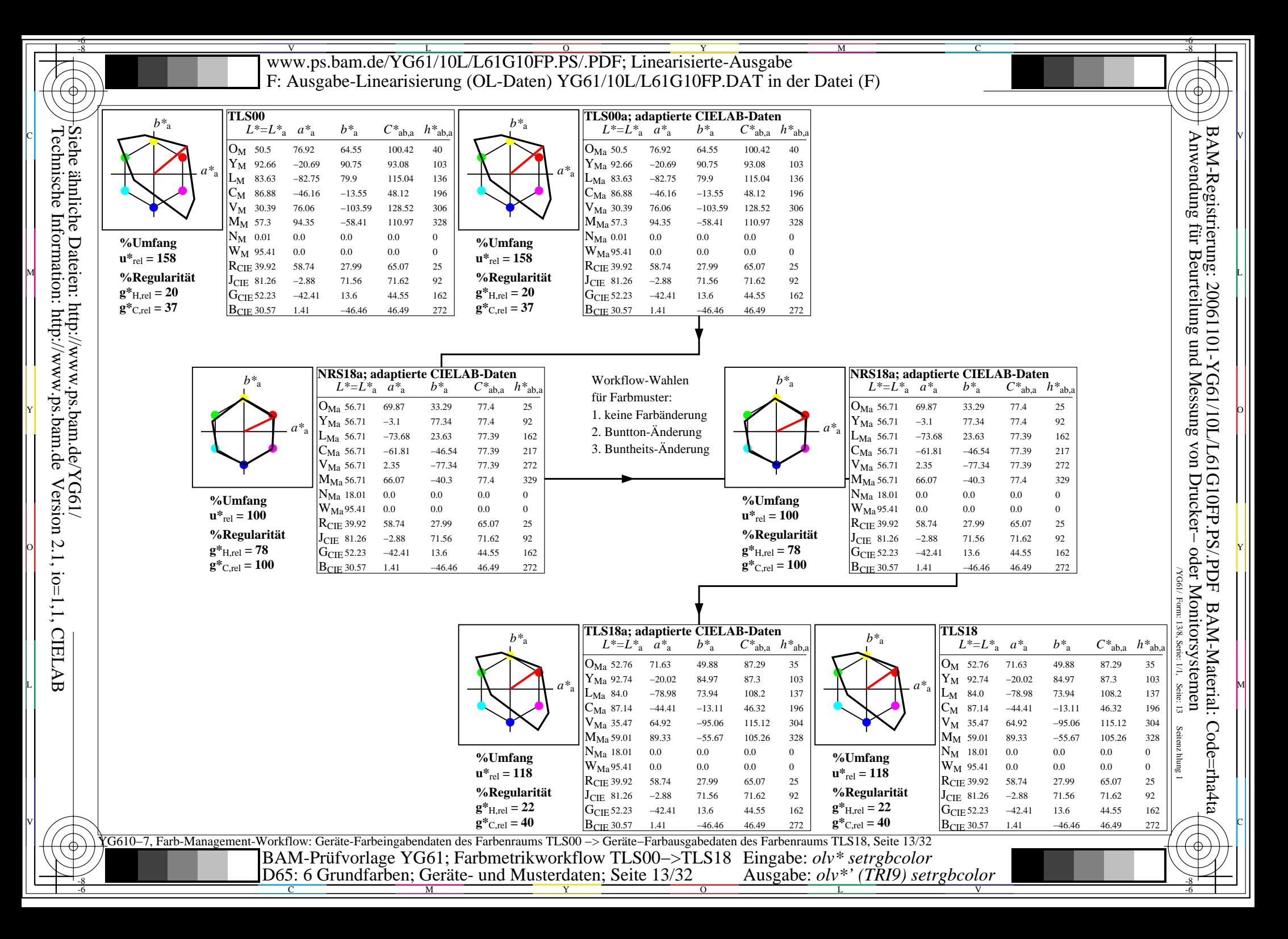

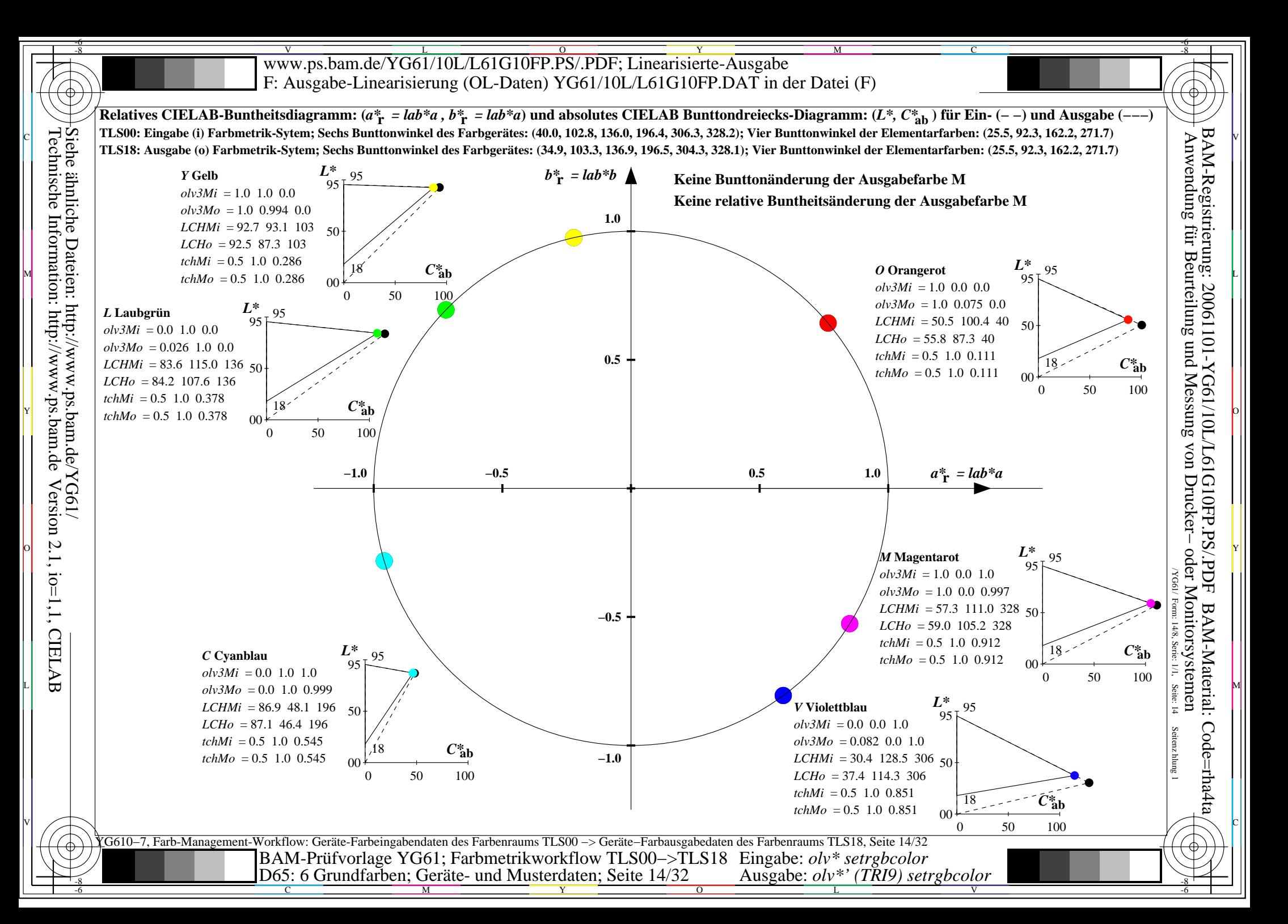

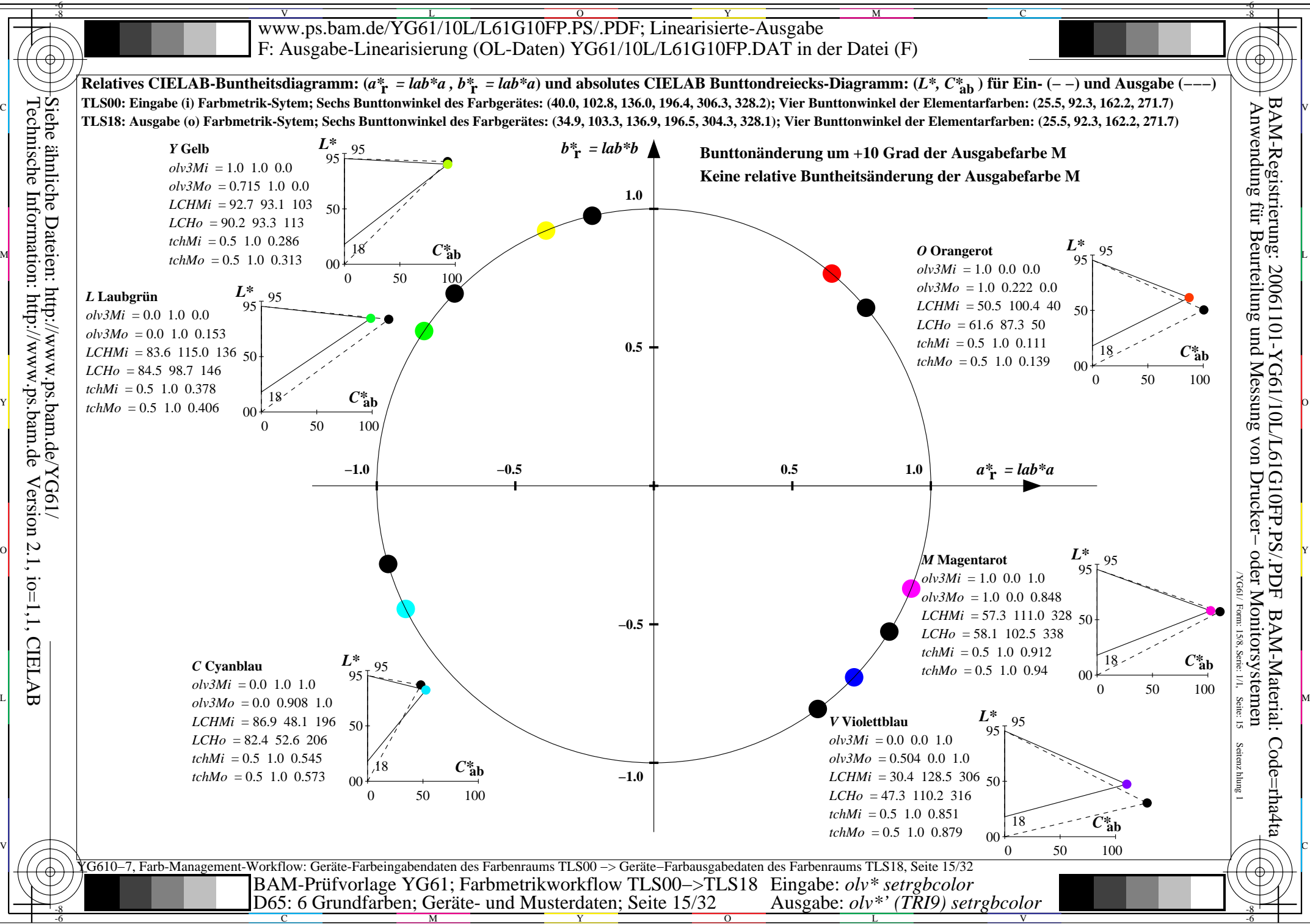

 $\overline{O}$ 

L

V

-6

Technische Information: http://www.ps.bam.deVersion 2.1, io=1,1, CIELAB

Y

M

C

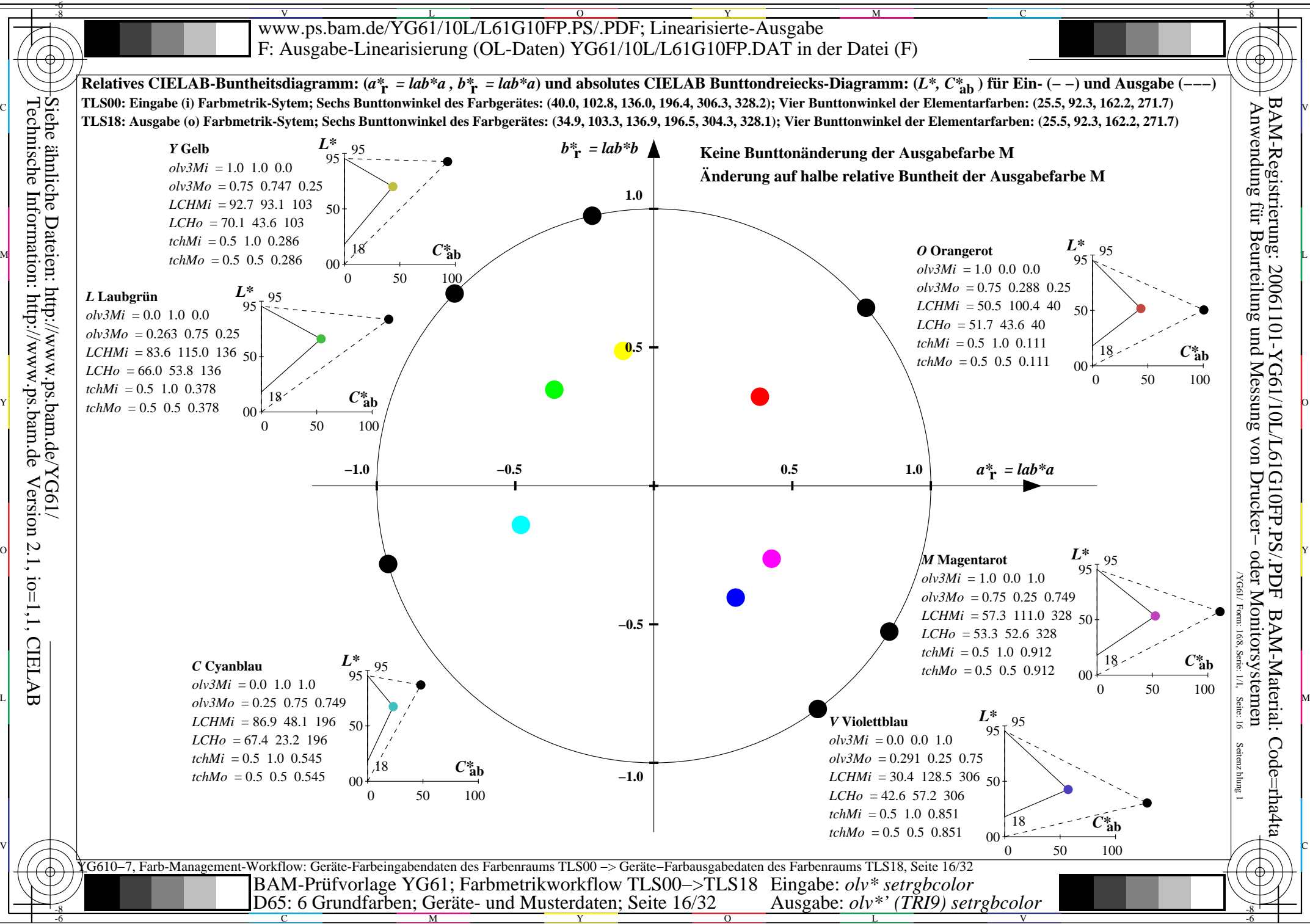

C

M

Y

 $\overline{O}$ 

L

V

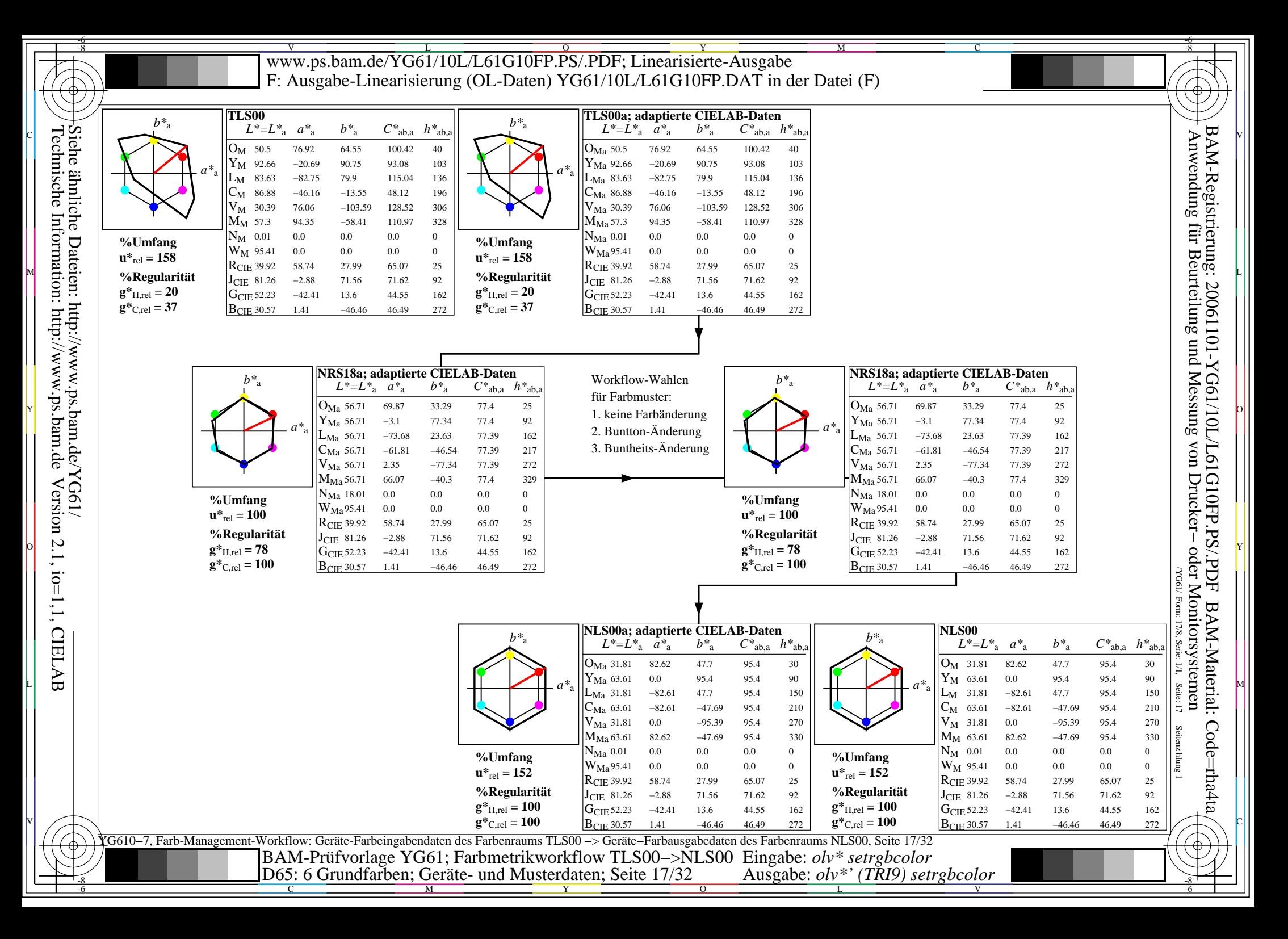

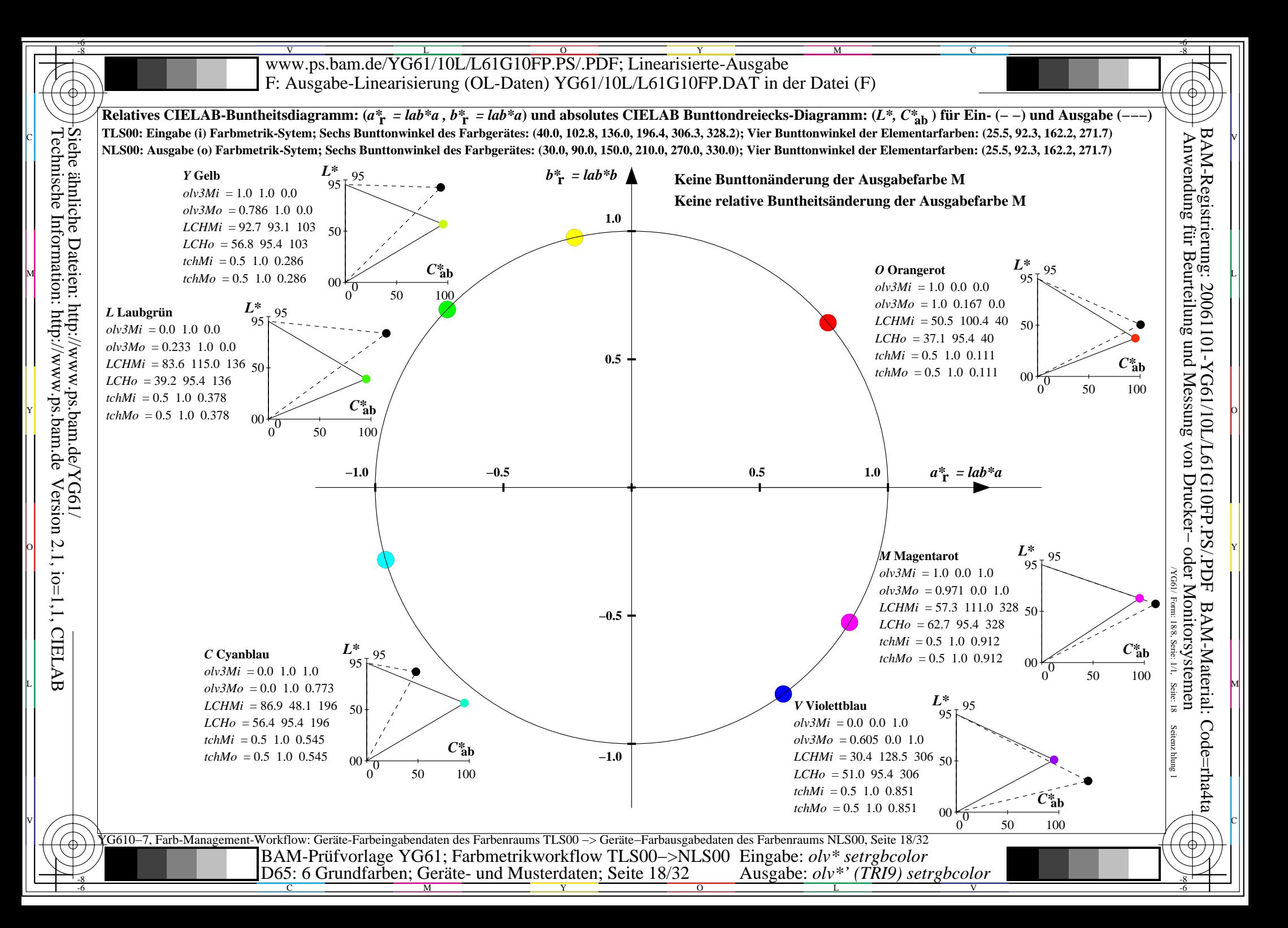

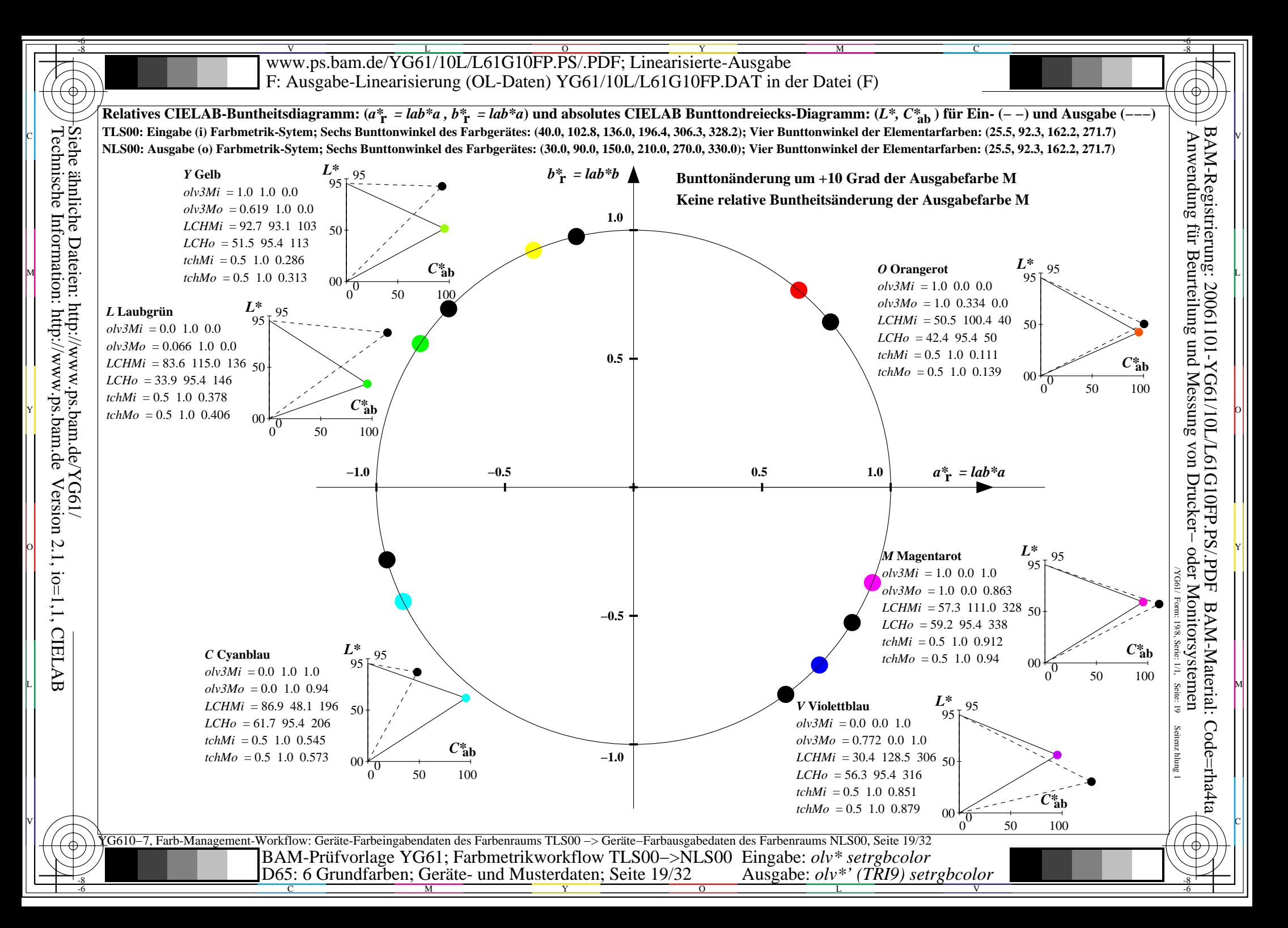

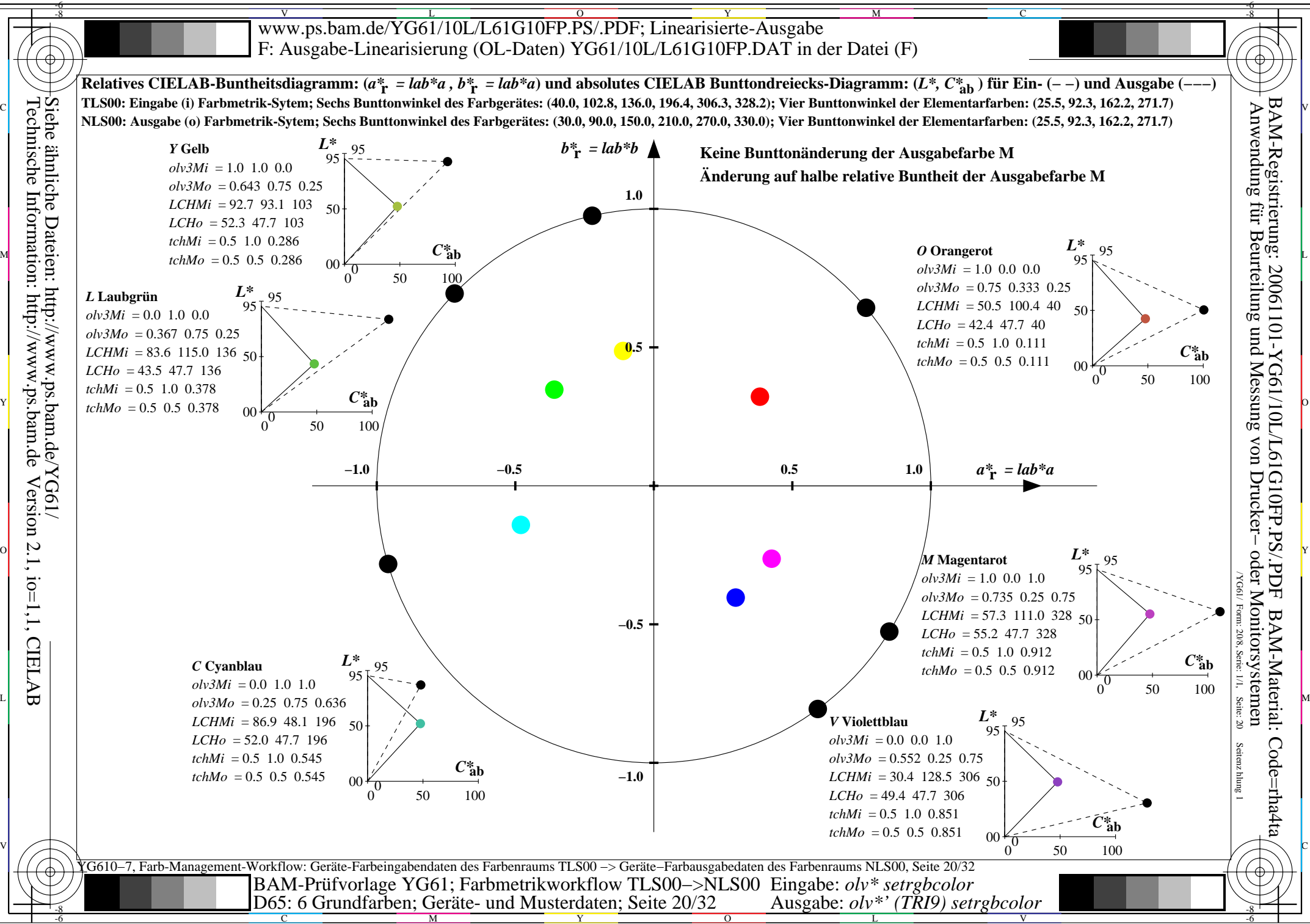

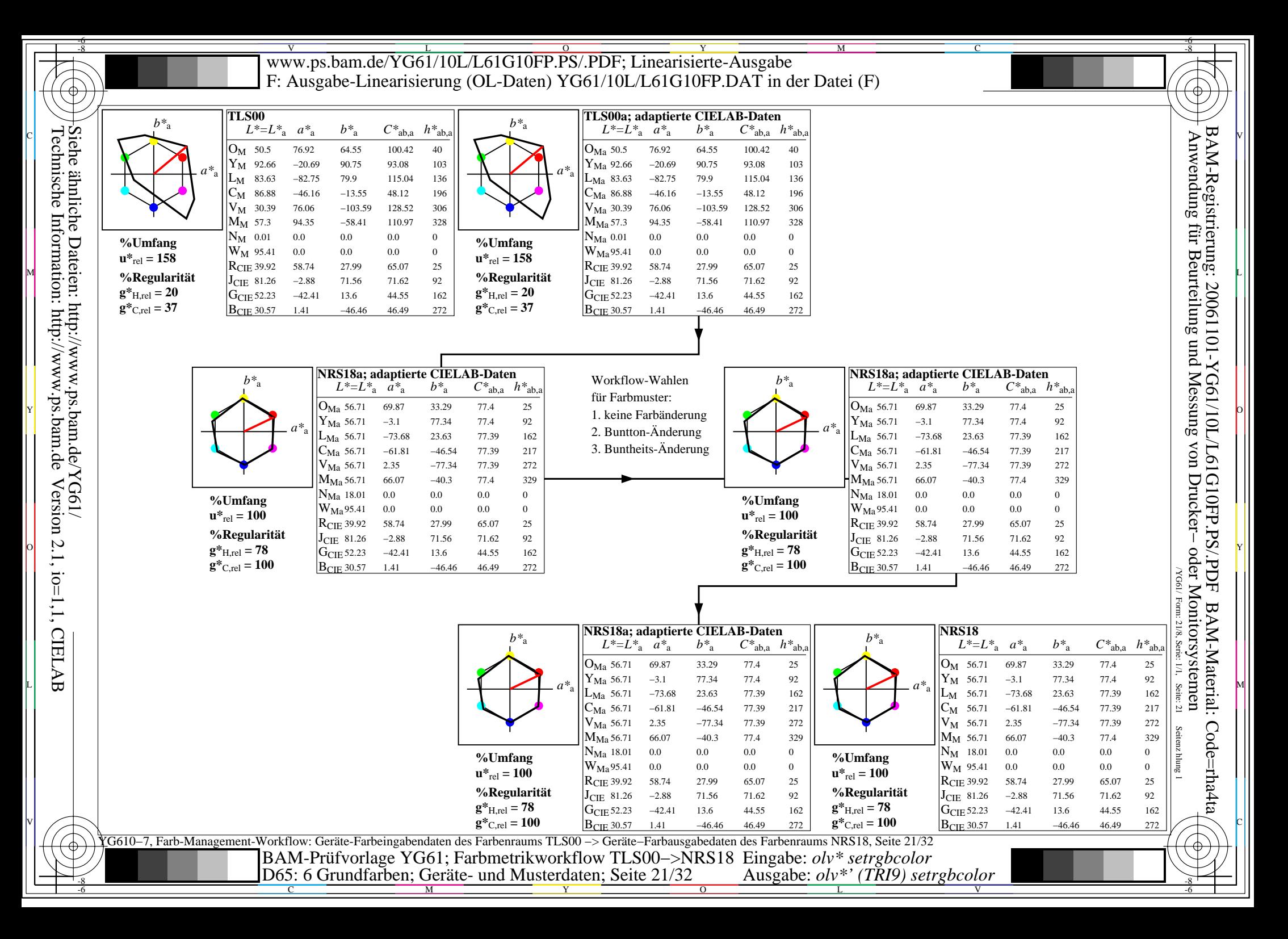

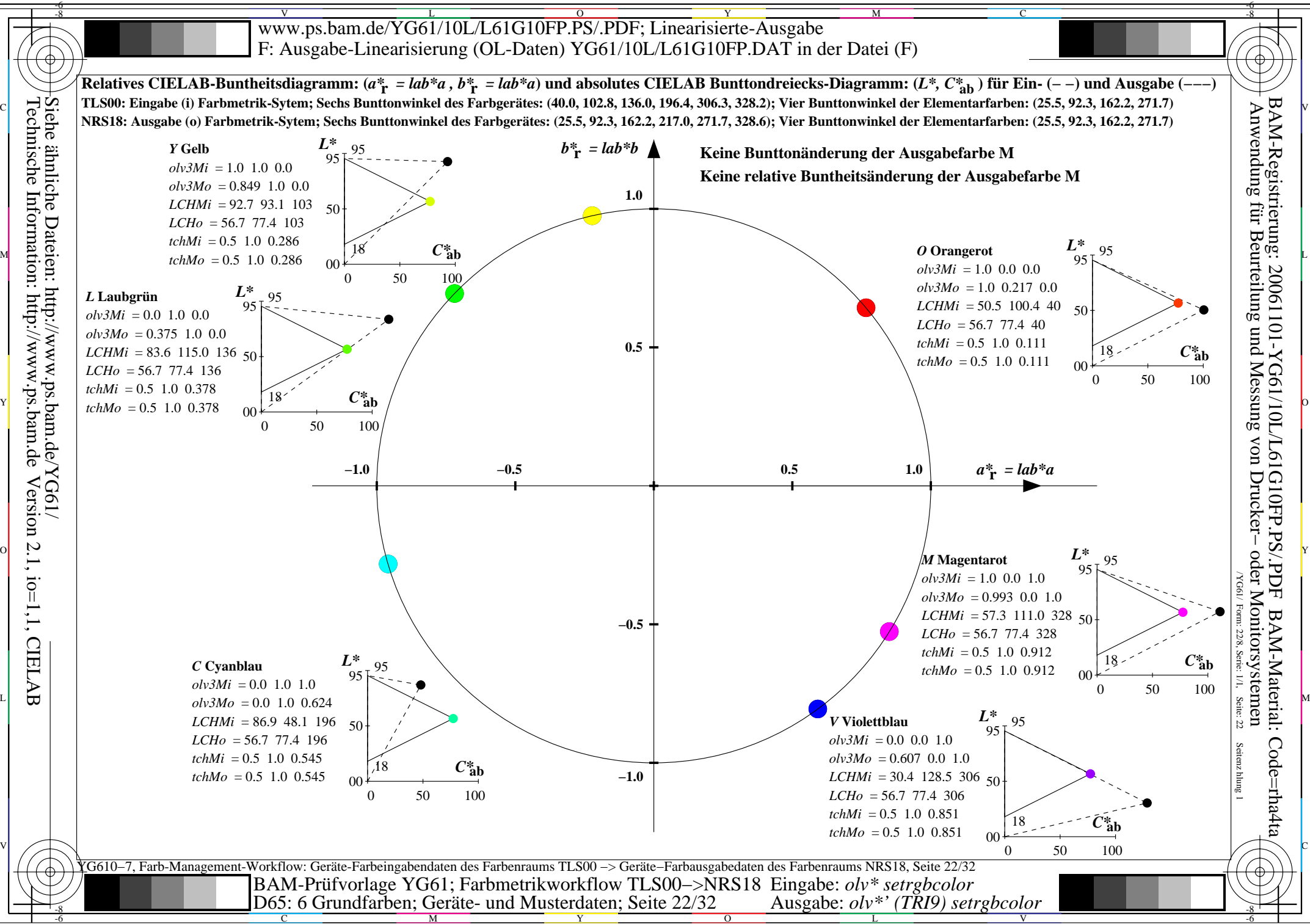

> M Y

C

 $\overline{O}$ 

L

V

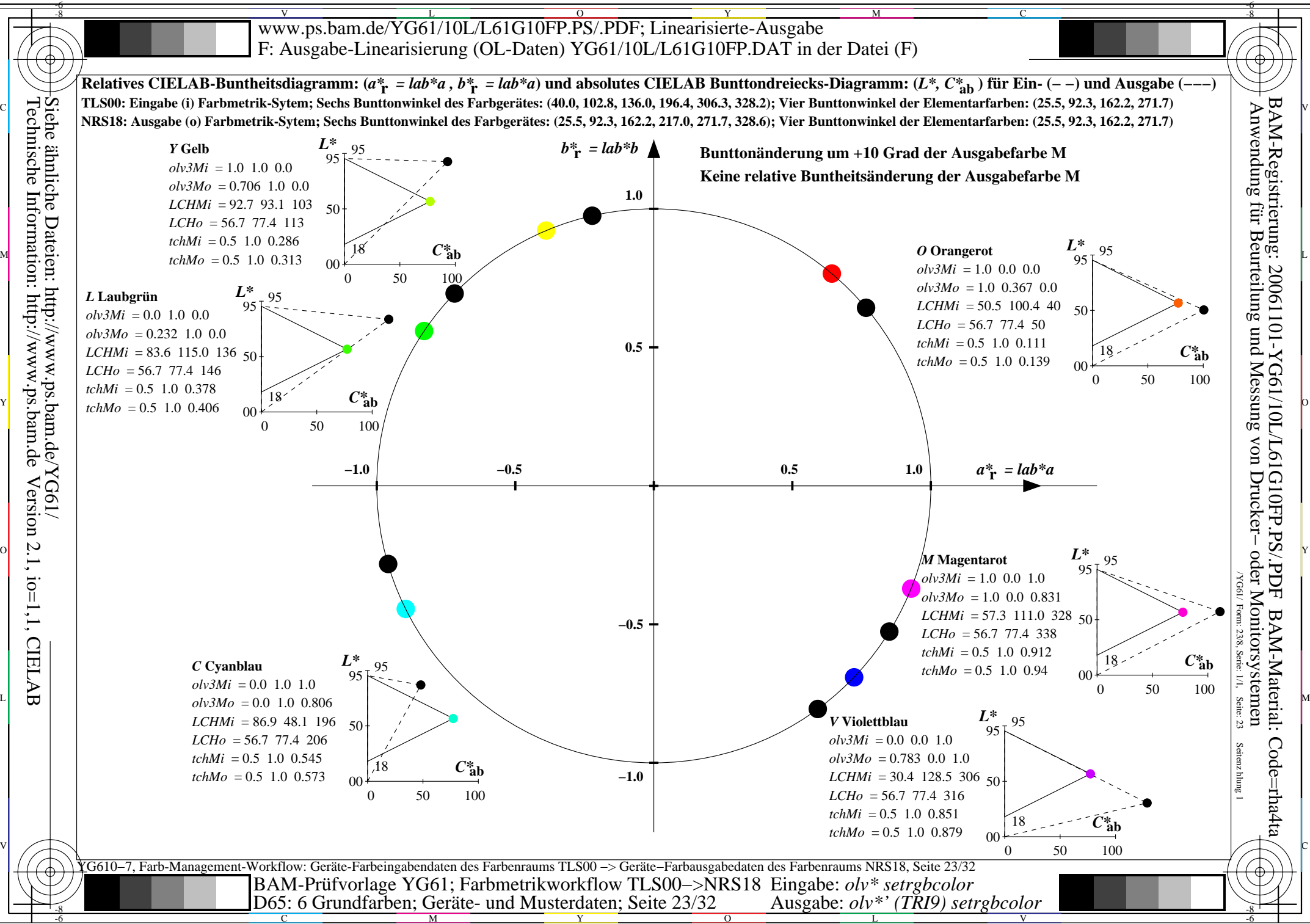

C

M

Y

 $\overline{O}$ 

L

V

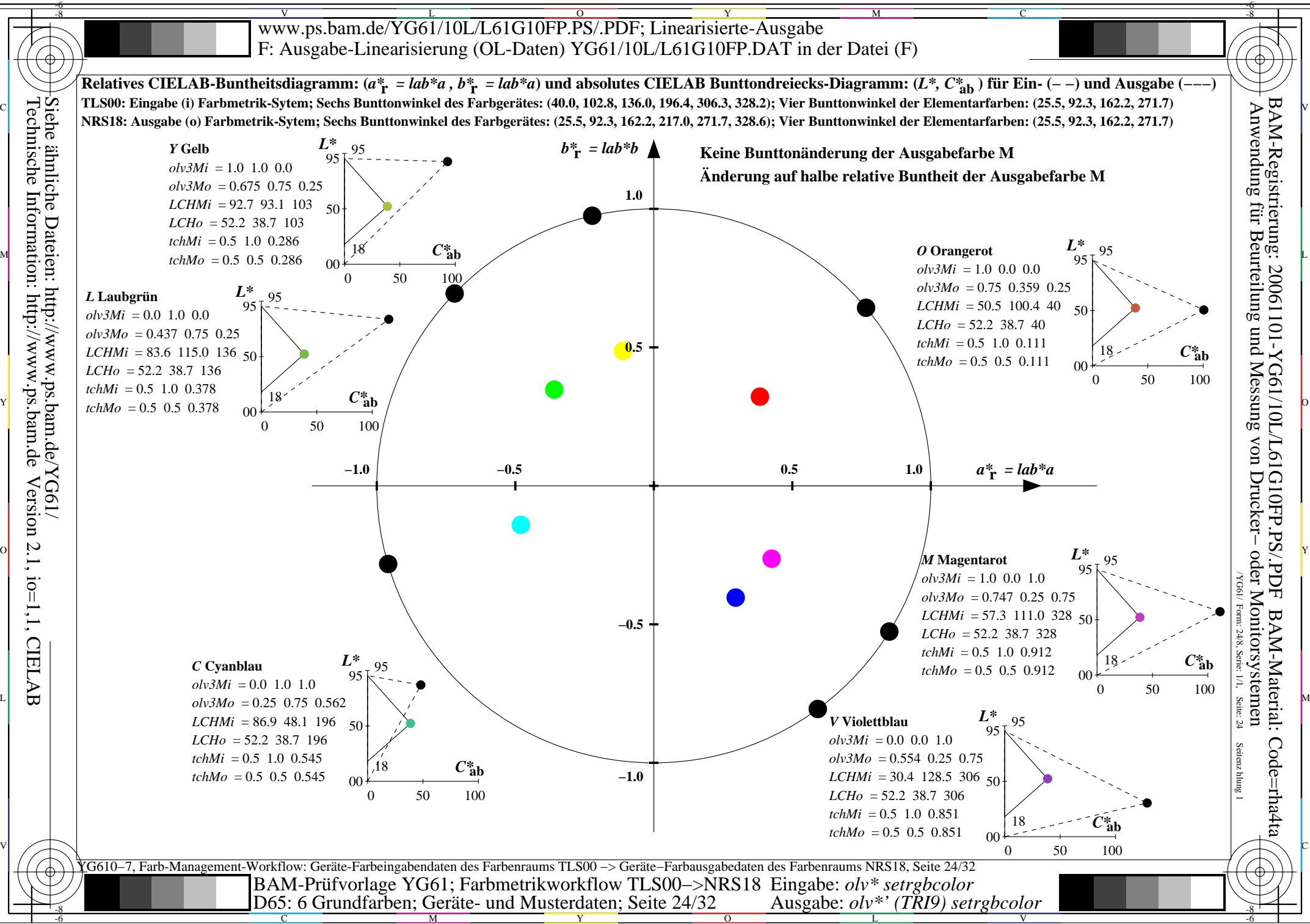

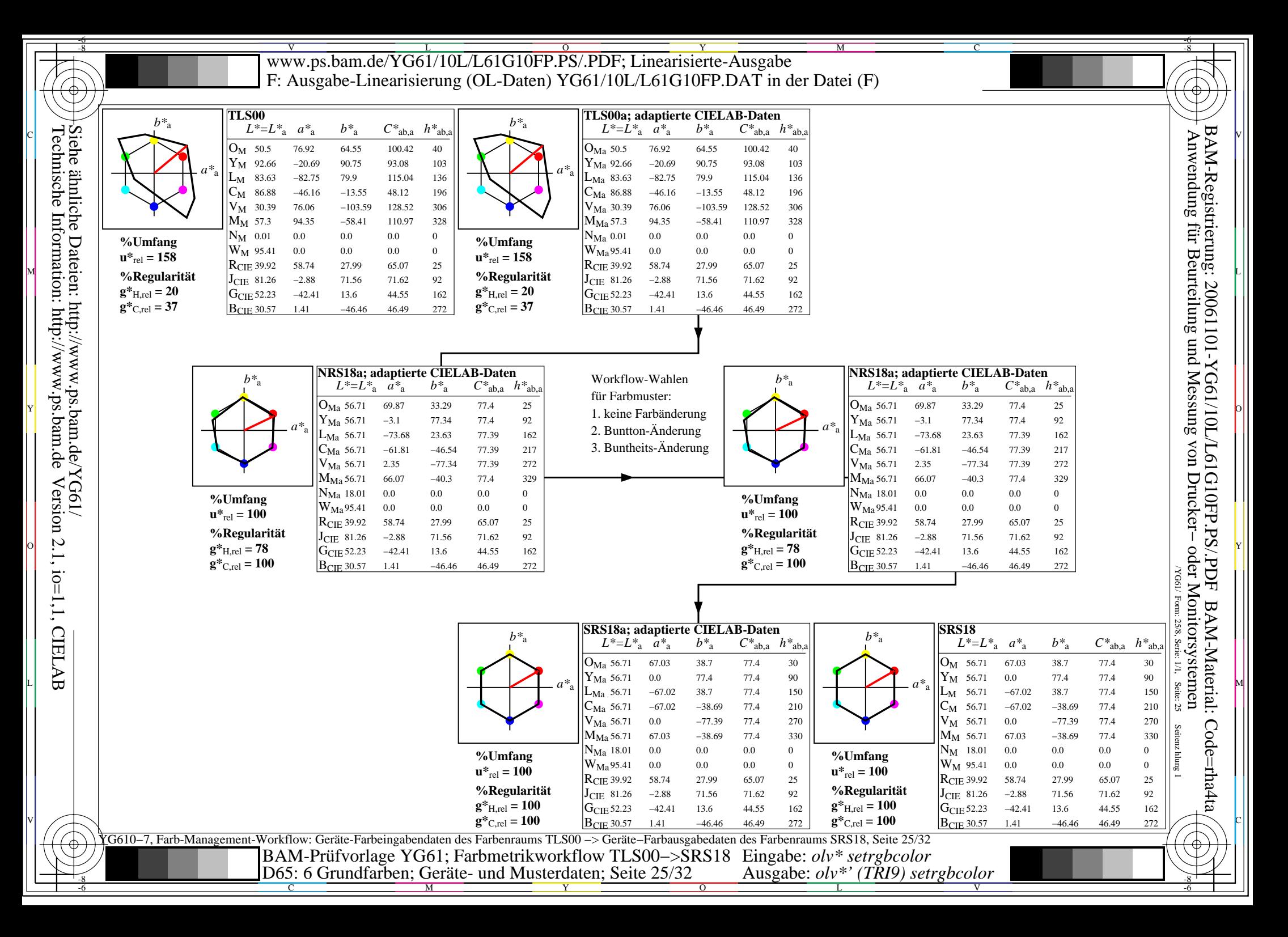

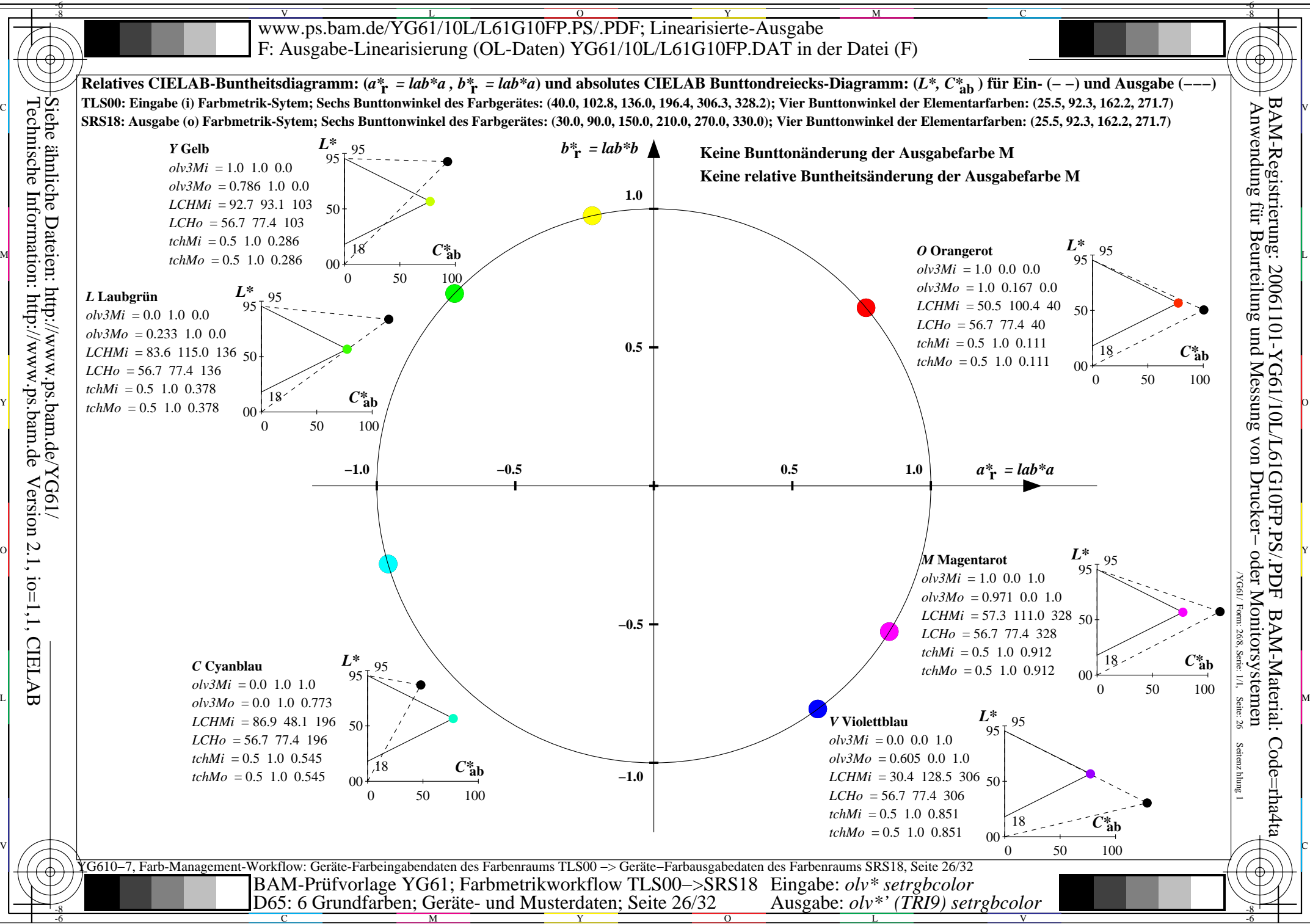

C

M

Y

 $\overline{O}$ 

L

V

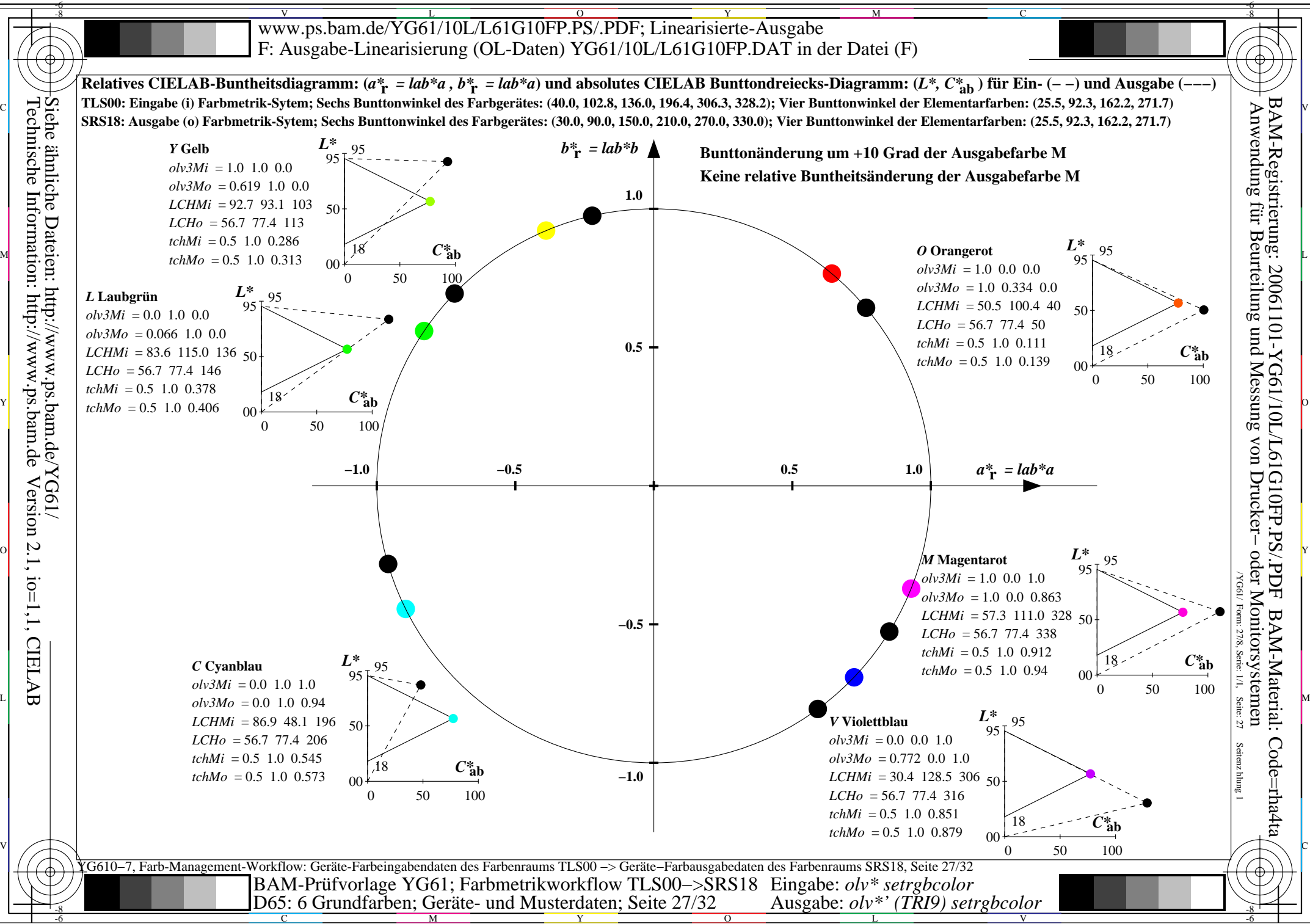

C

M

Y

 $\overline{O}$ 

L

V

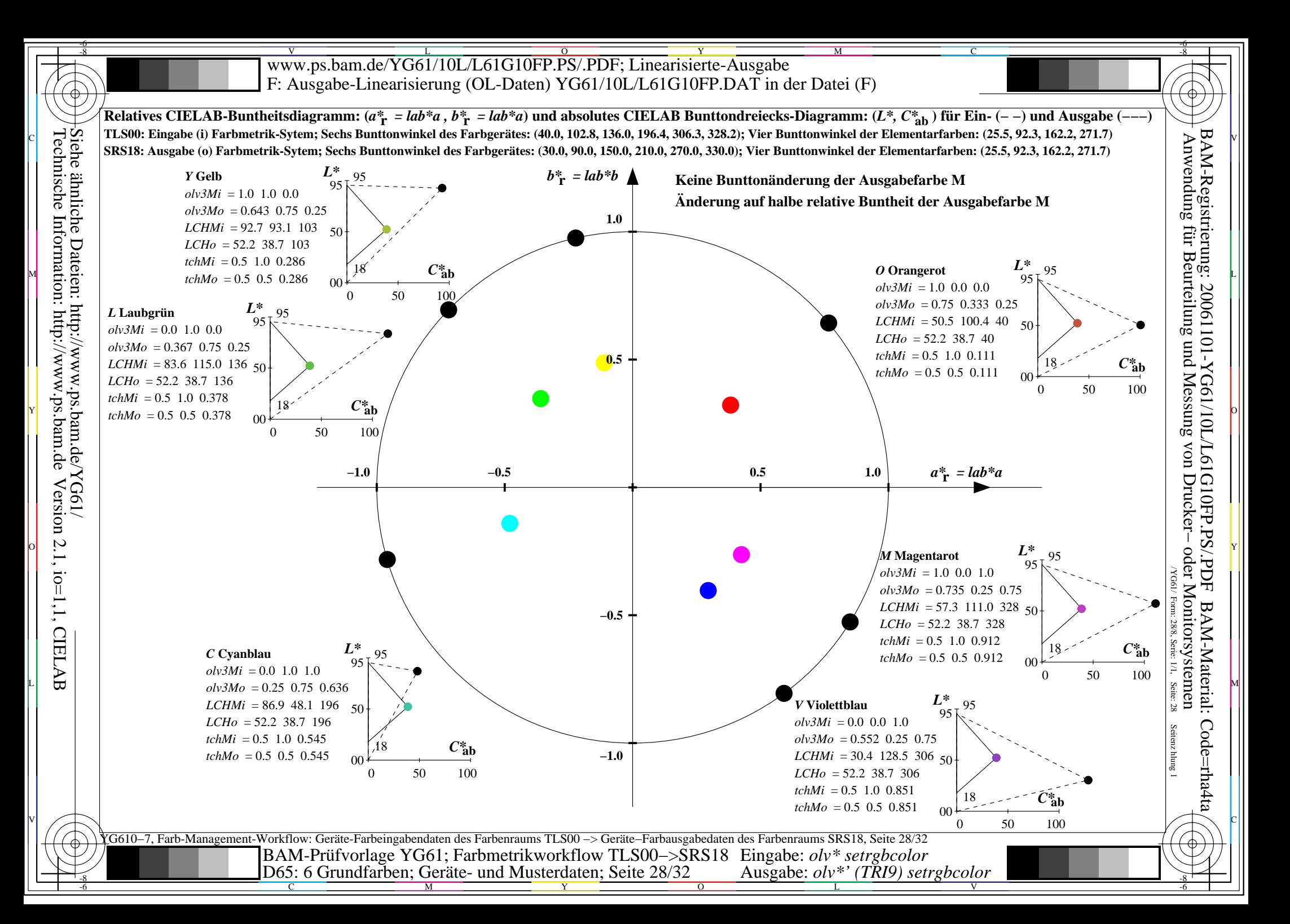

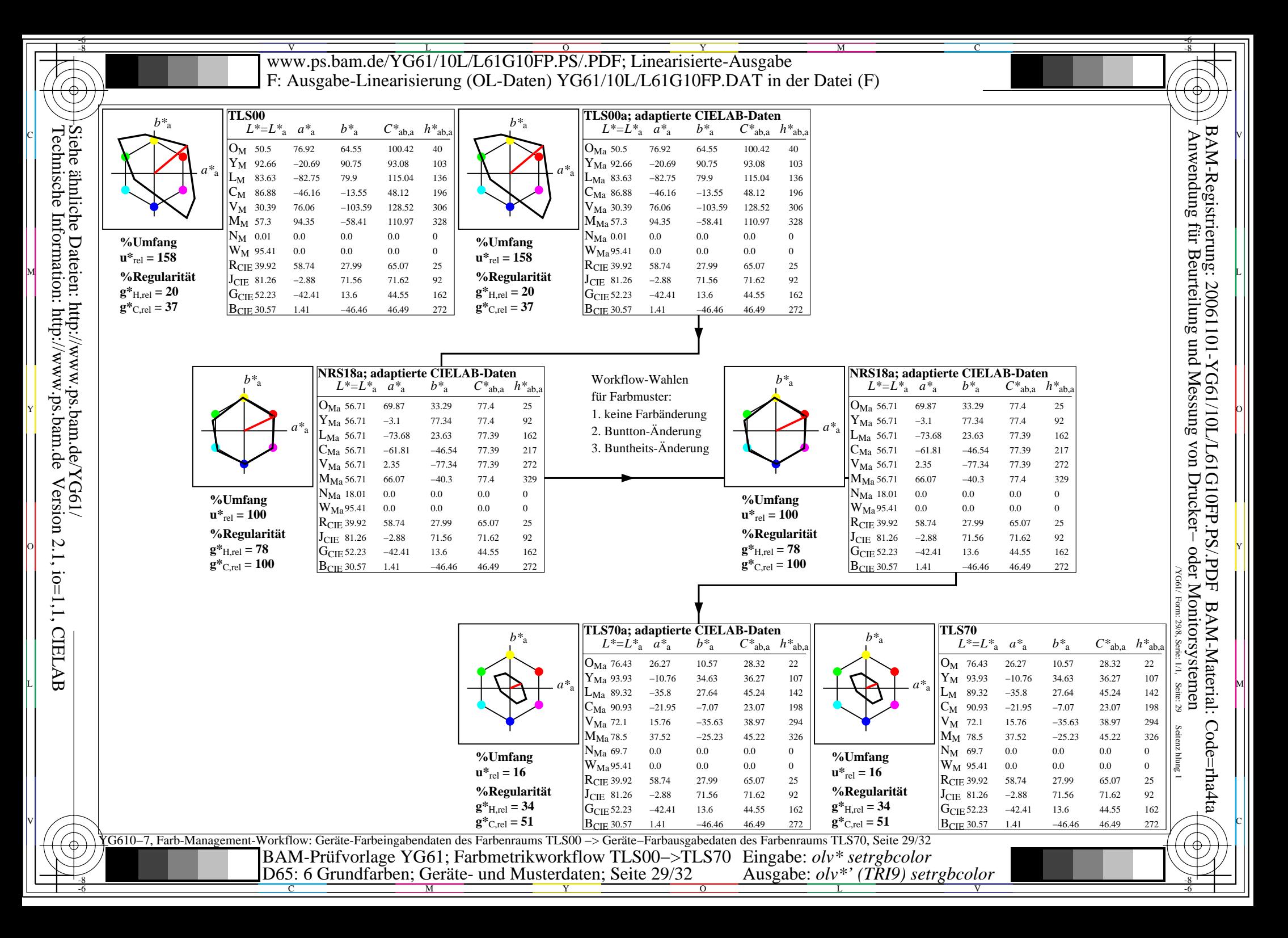

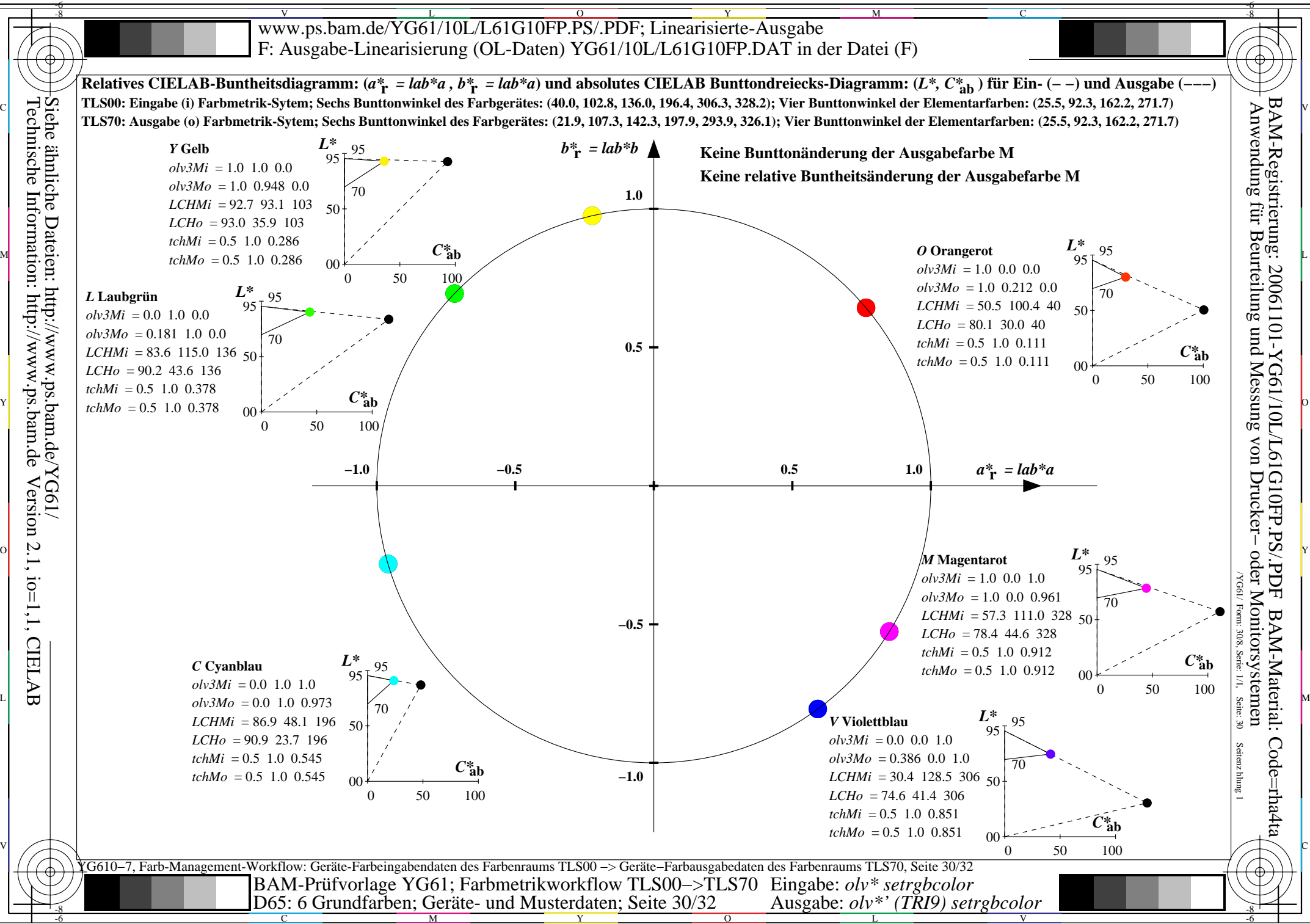

C

M

Y

 $\overline{O}$ 

L

V

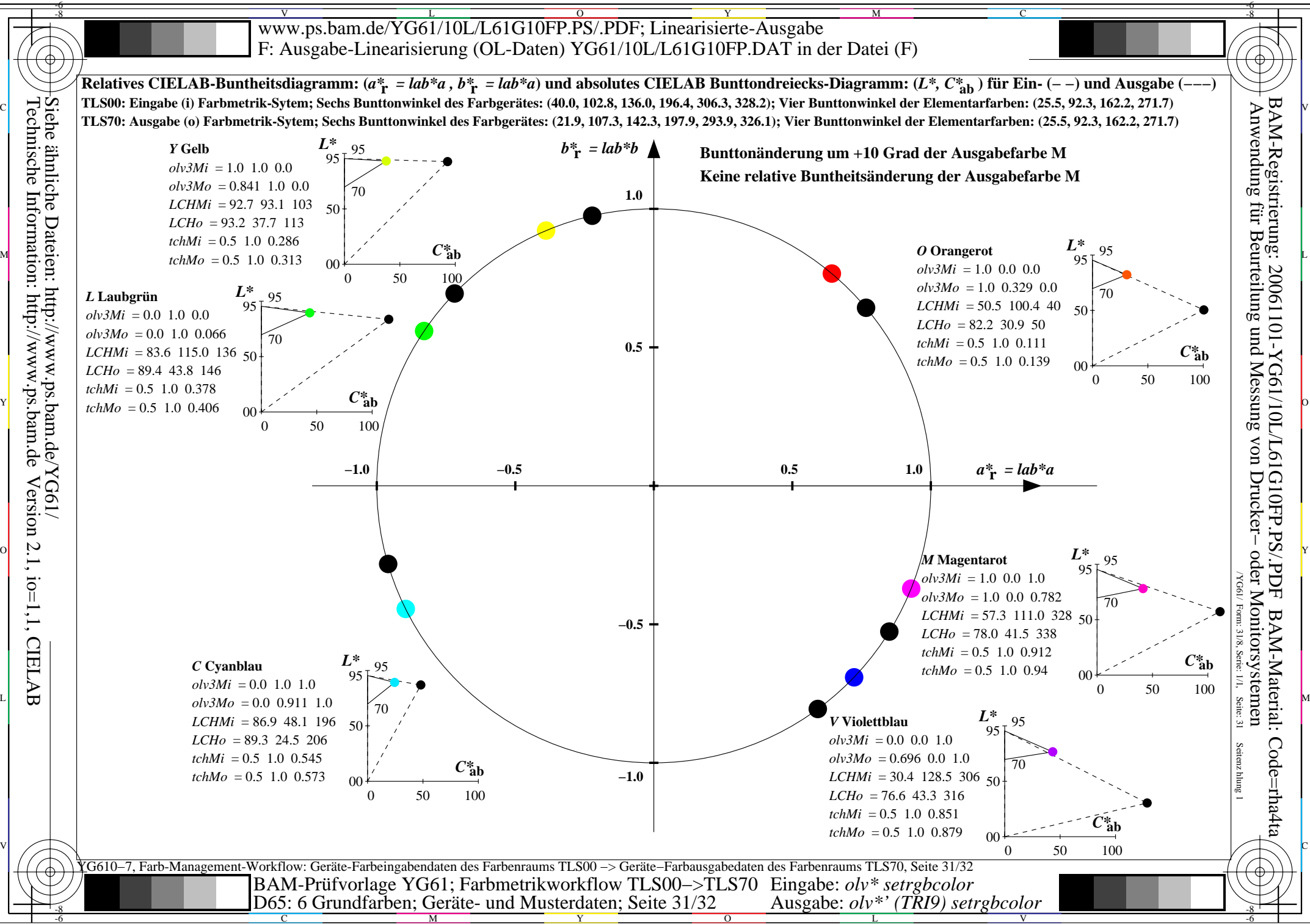

Technische Information: http://www.ps.bam.de Version 2.1, io=1,1, CIELAB Siehe ähnliche Dateien: http://www.ps.bam.de/YG61/

C

M

Y

 $\overline{O}$ 

L

V

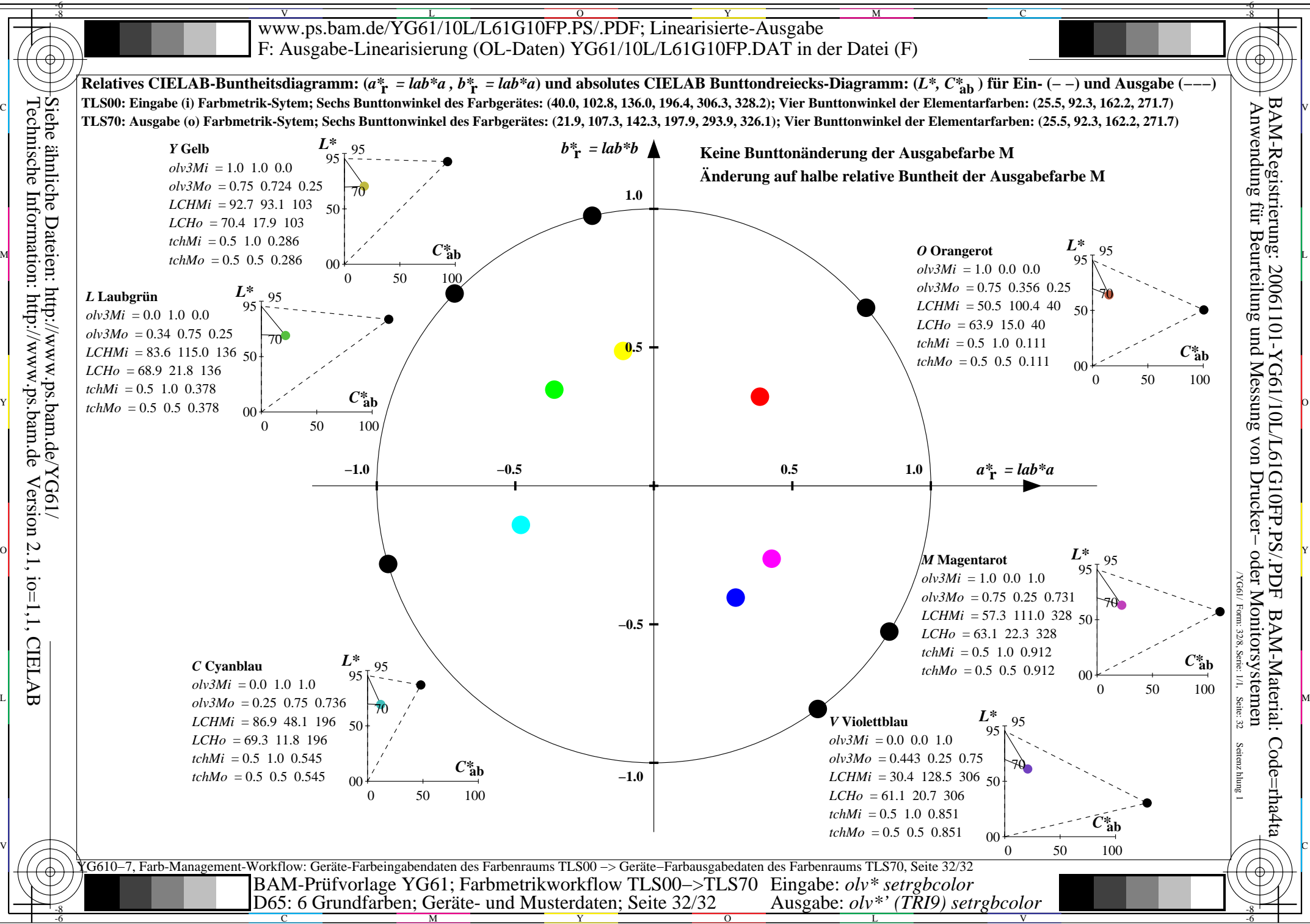

C

M

Y

 $\overline{O}$ 

L

V